$\blacktriangleright$  **Statistics of JavaMelody monitoring taken at 12/9/20 1:59 PM on \_vex-yul-rot-jenkins-1.ci.codeaurora.org (Jenkins v2.263.1)**

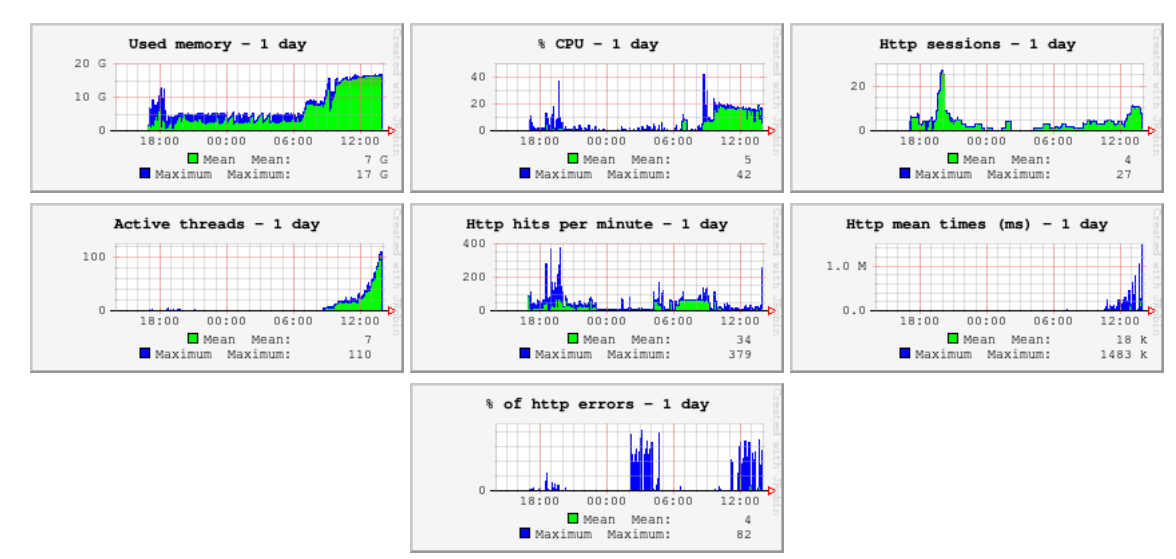

#### **8 Statistics http - 1 day since midnight**

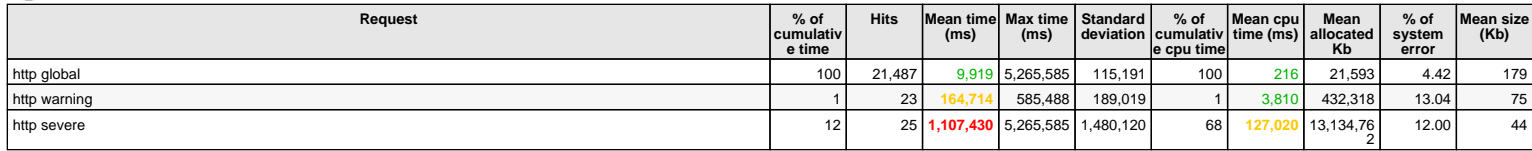

25 hits/min on 622 requests

#### **Statistics http system errors - 1 day since midnight**

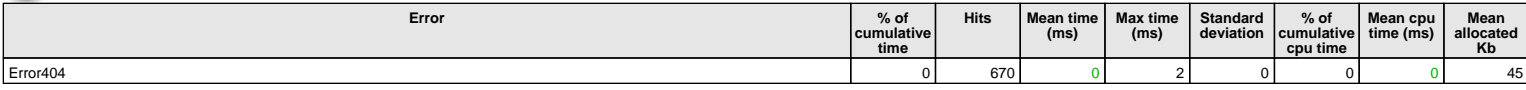

1 hits/min on 98 errors

#### **Statistics system errors logs - 1 day since midnight**  $\Omega$

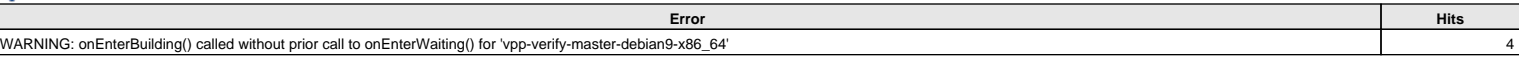

19 hits/min on 22 errors

#### $\bar{\chi}$  **Current requests**

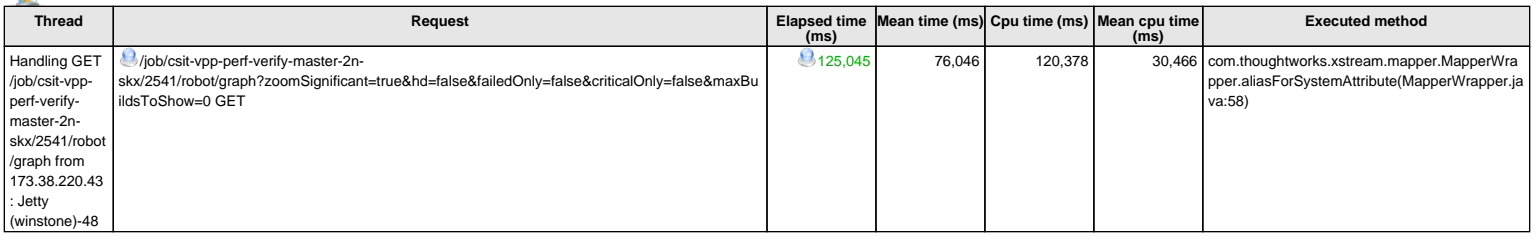

1 current requests

#### **System information**

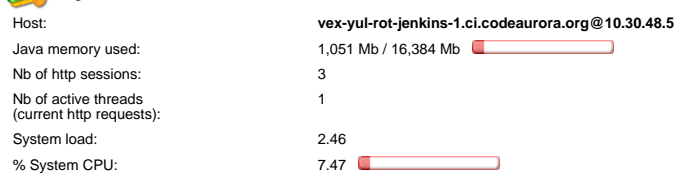

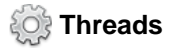

m

**Threads on vex-yul-rot-jenkins-1.ci.codeaurora.org@10.30.48.5:** Number = 246, Maximum = 253, Total started = 621

#### $\blacktriangleright$  **Detailed statistics**

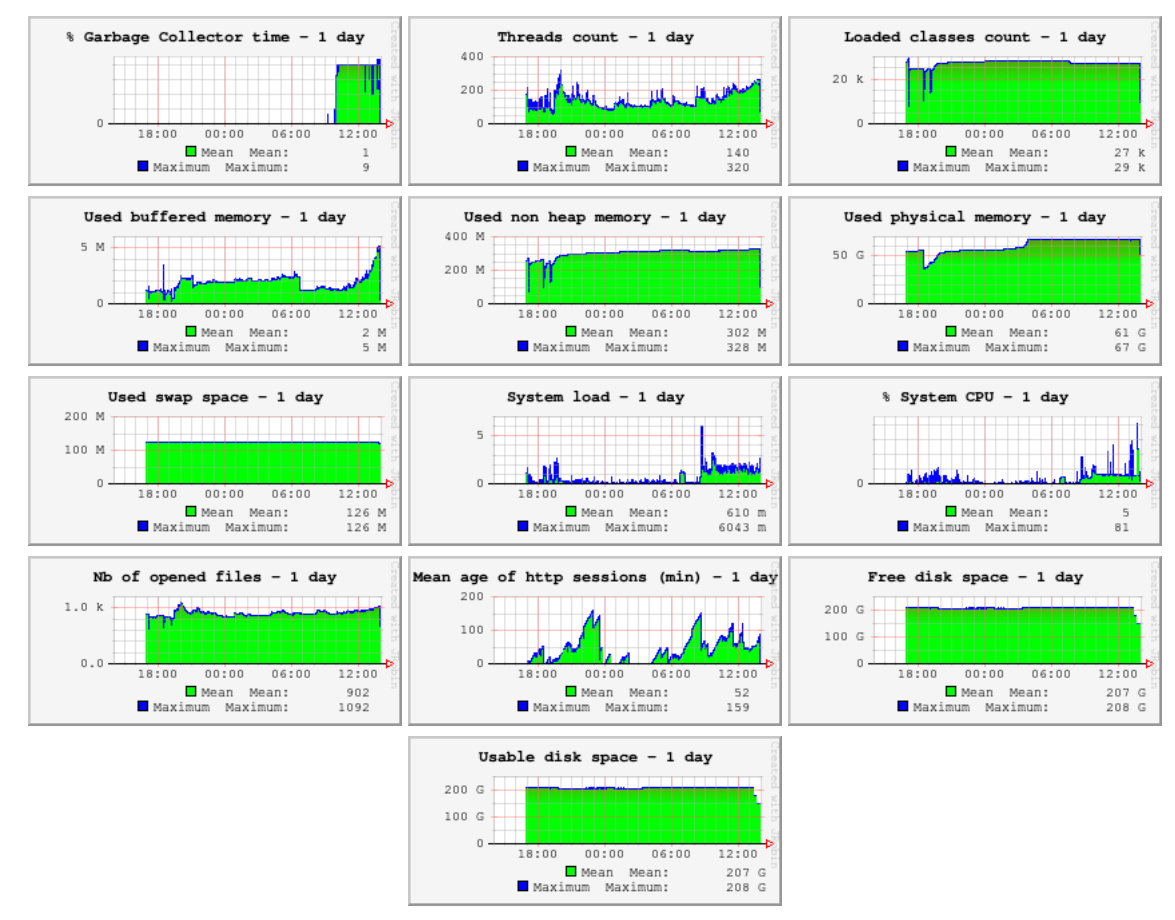

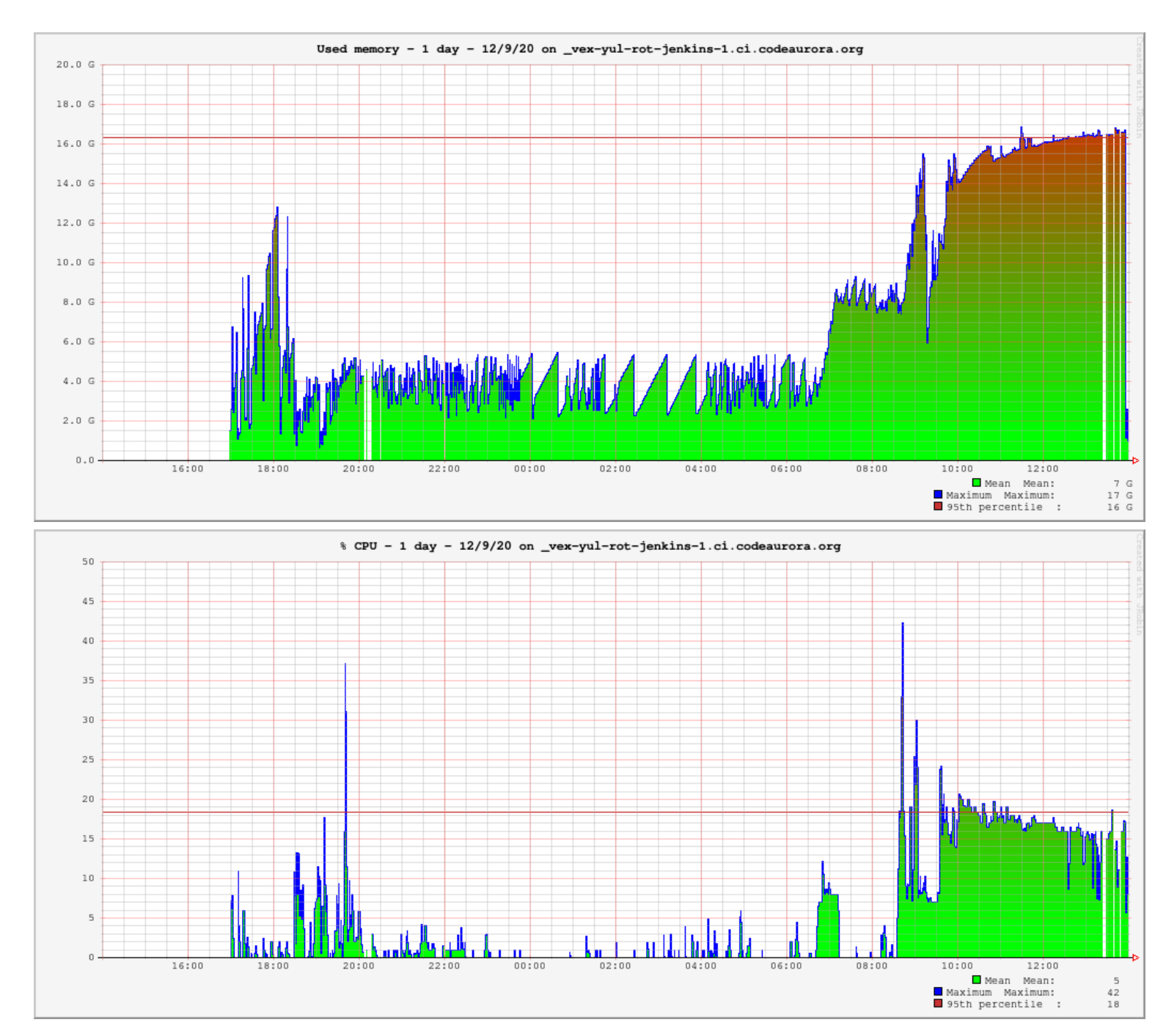

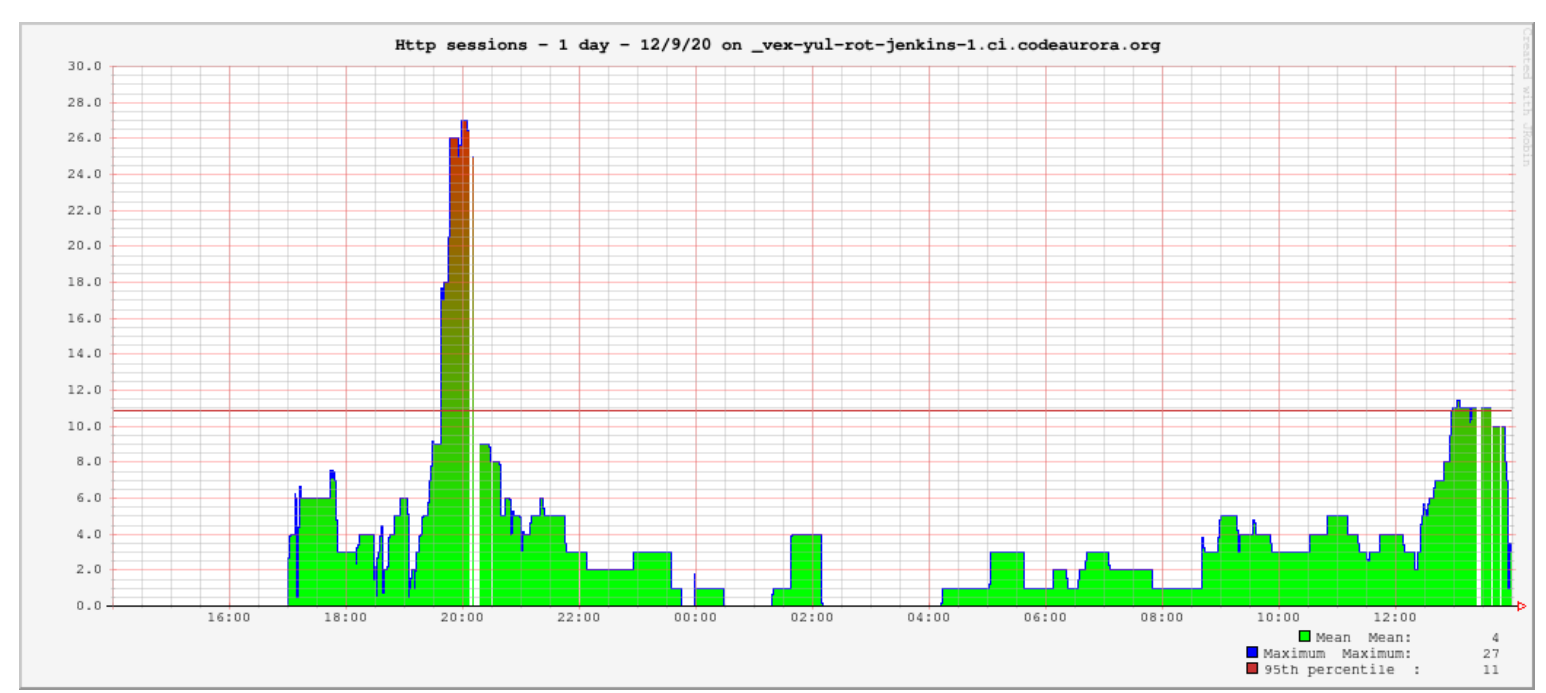

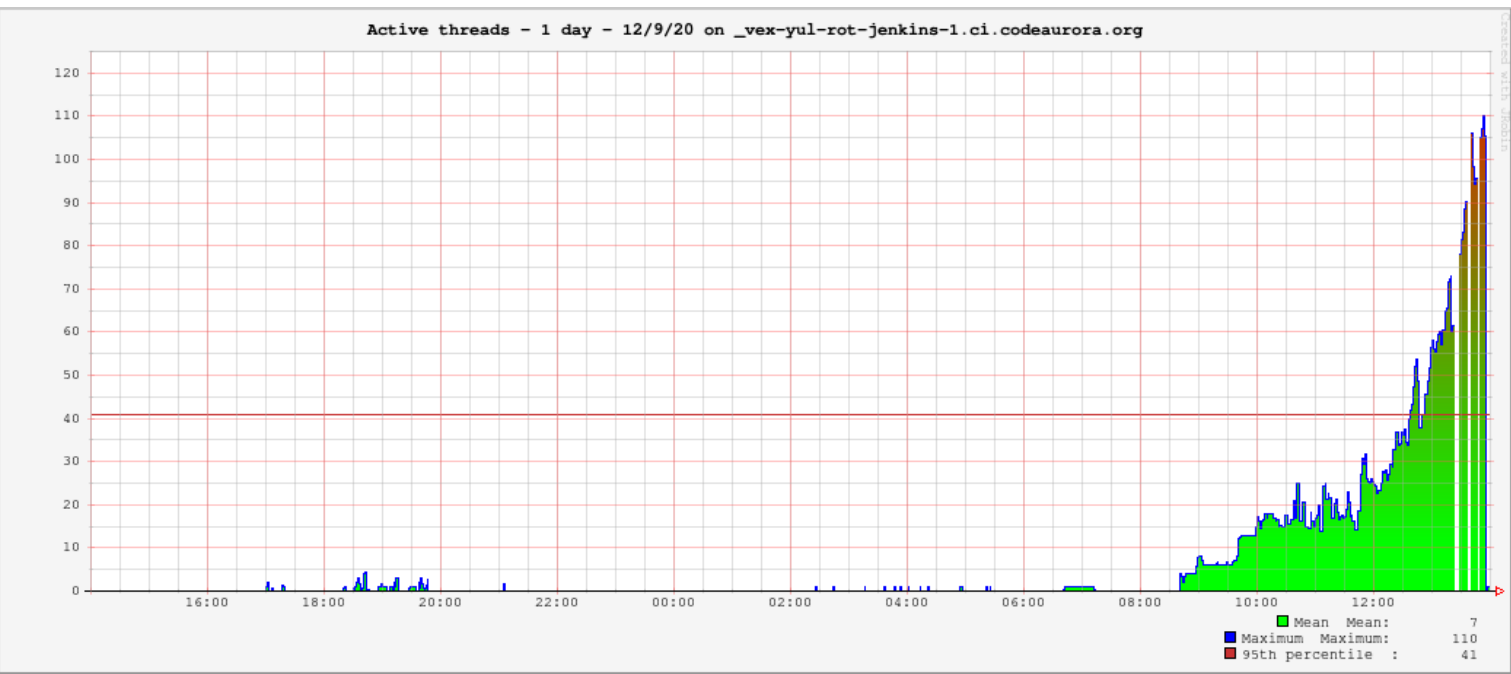

 $0.3 M$  $0.2 M$  $0.1~{\rm M}$  $0$  ,  $\bar{0}$ 

 $16:00$ 

18:00

 $20:00$ 

 $22:00$ 

 $00:00$ 

 $02:00$ 

 $04:00$ 

 $06:00$ 

 $08:00$ 

 $10:00$ 

12:01

 $\begin{array}{c} 18 \text{ k} \\ 1483 \text{ k} \\ 105 \text{ k} \end{array}$ 

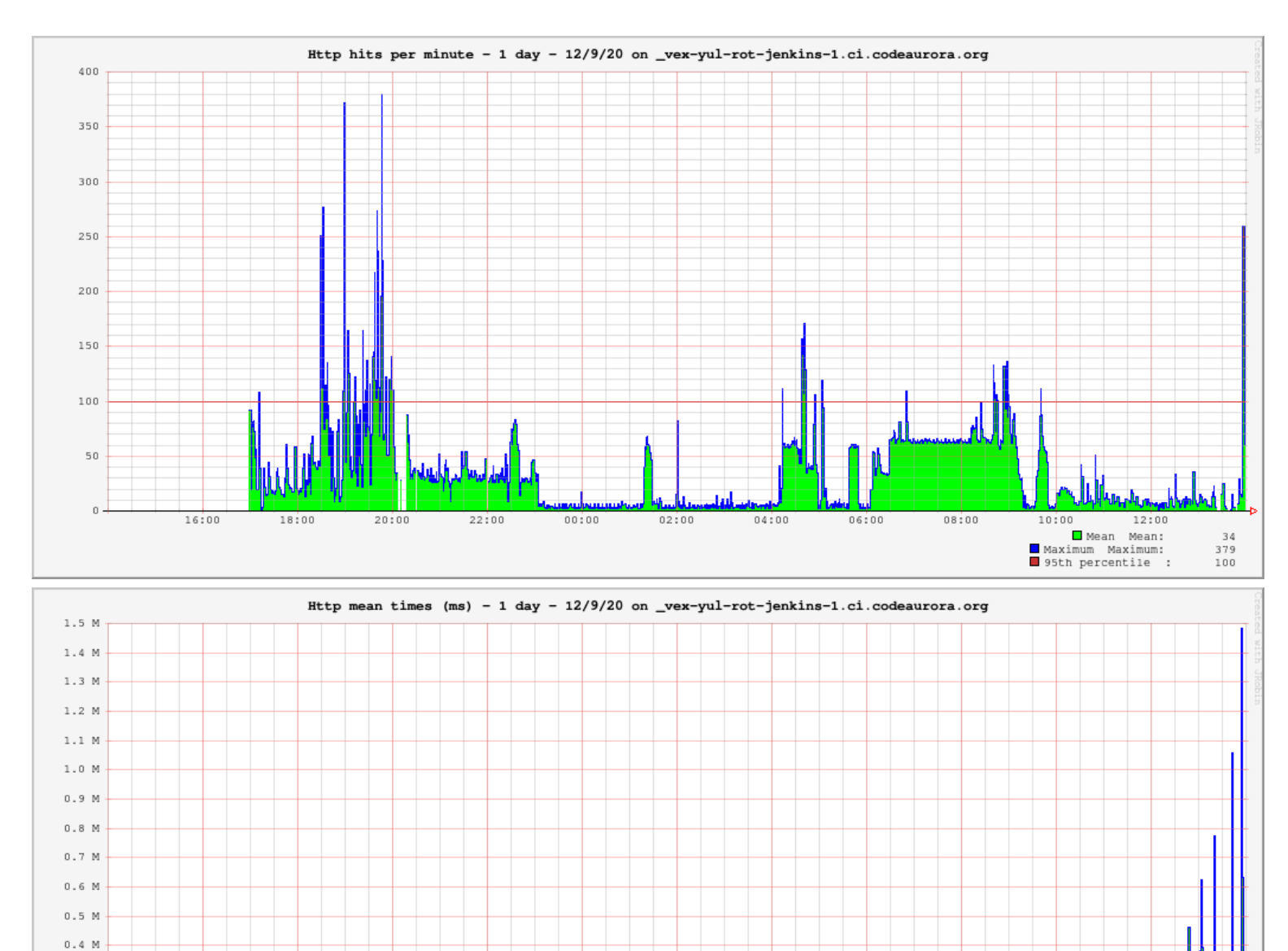

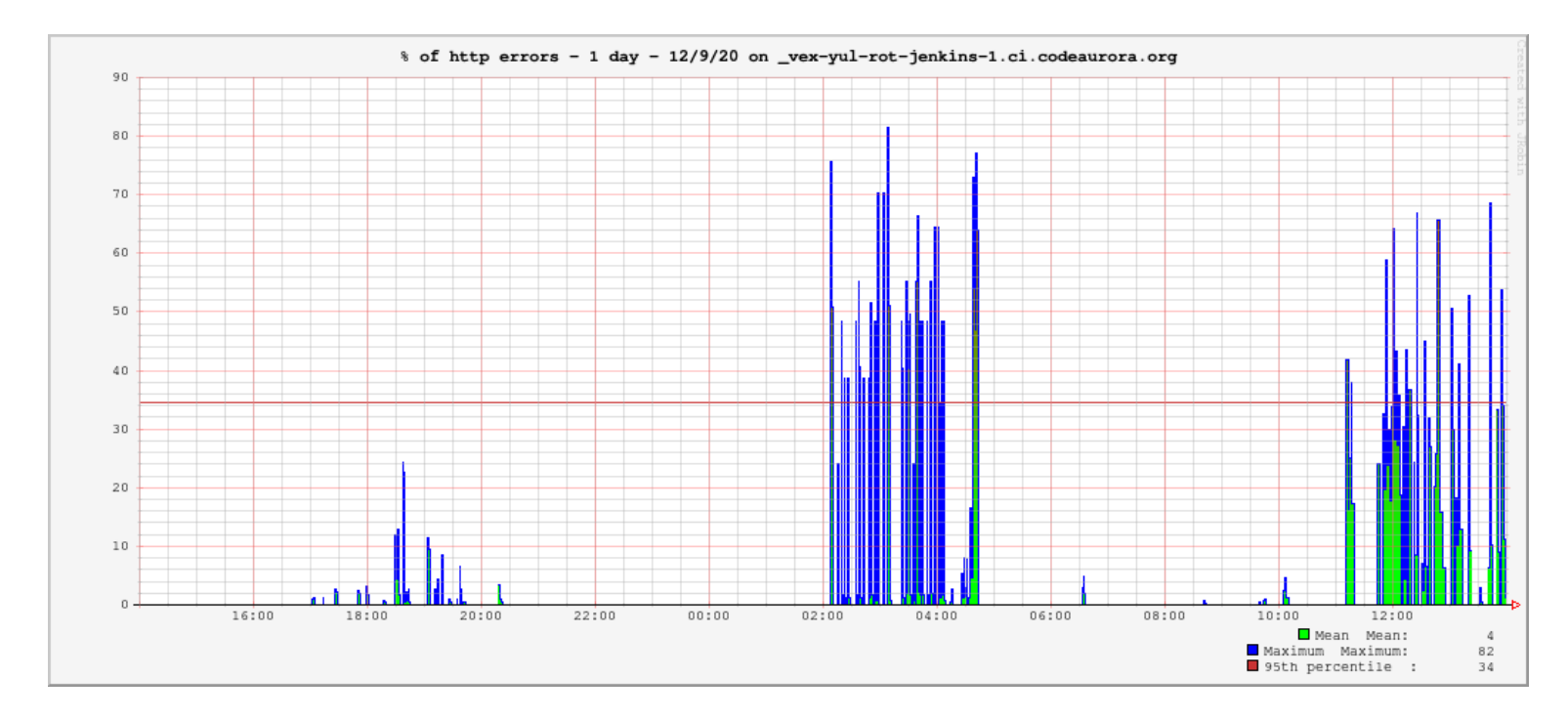

### **2** Detailed statistics http - 1 day since midnight

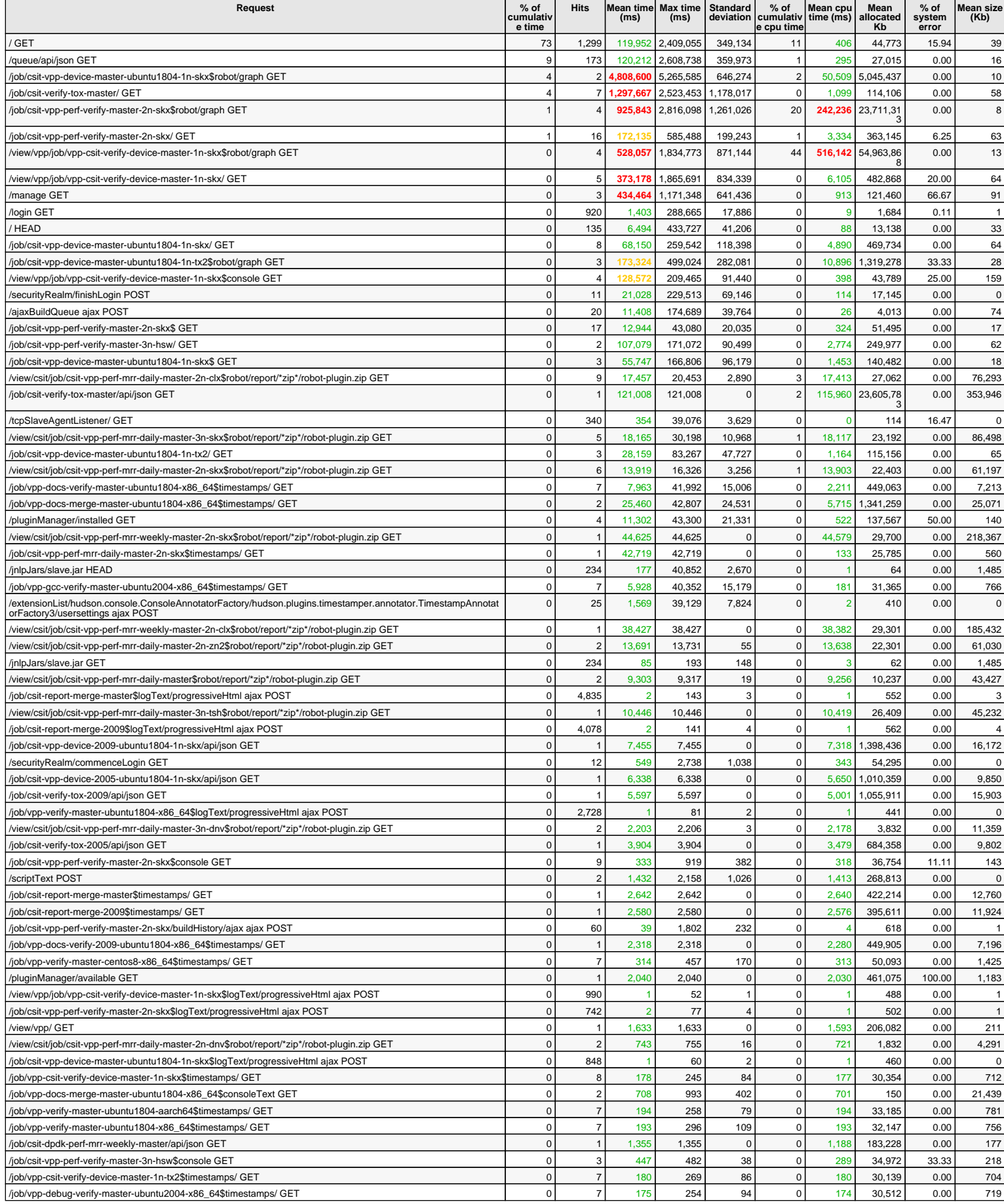

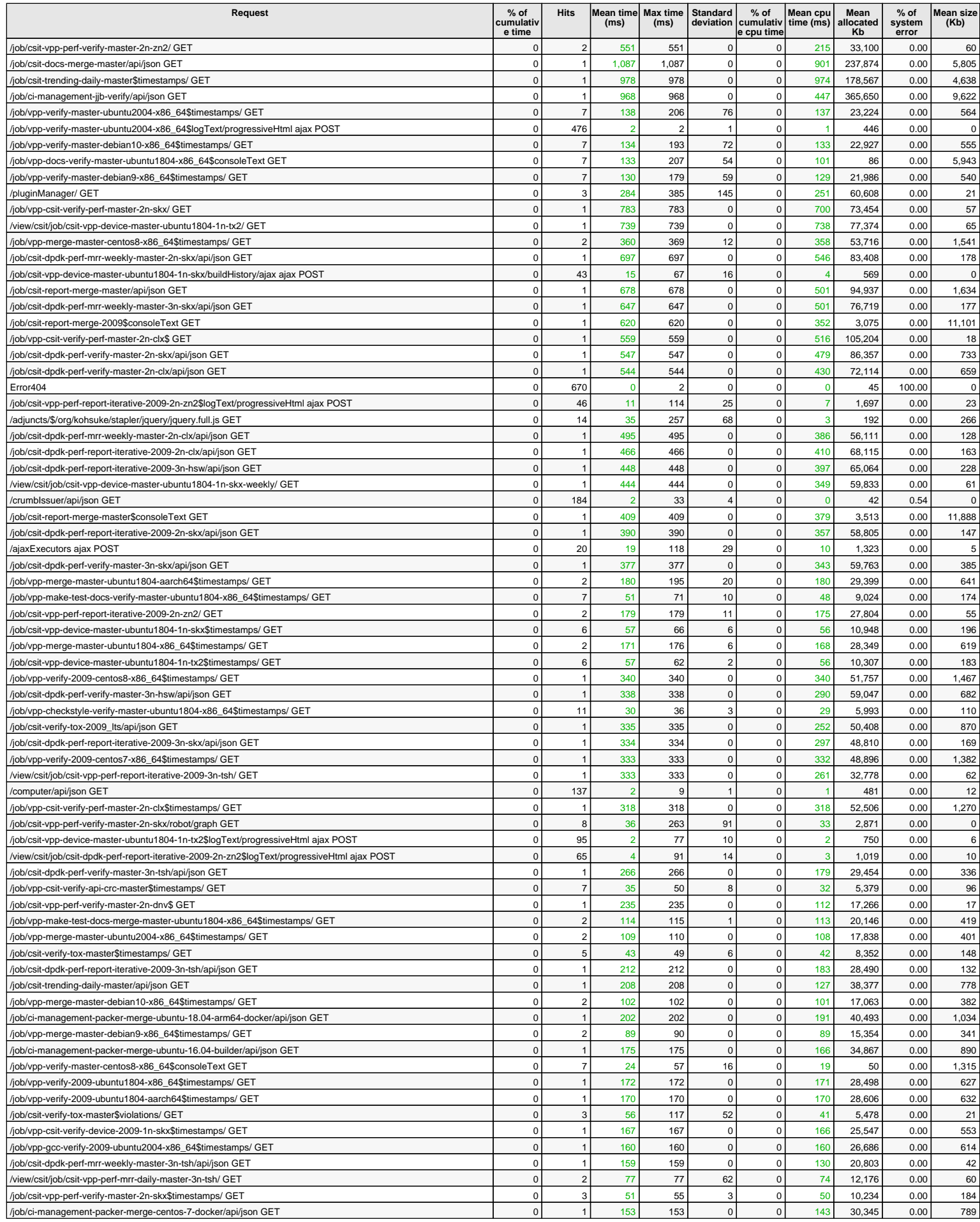

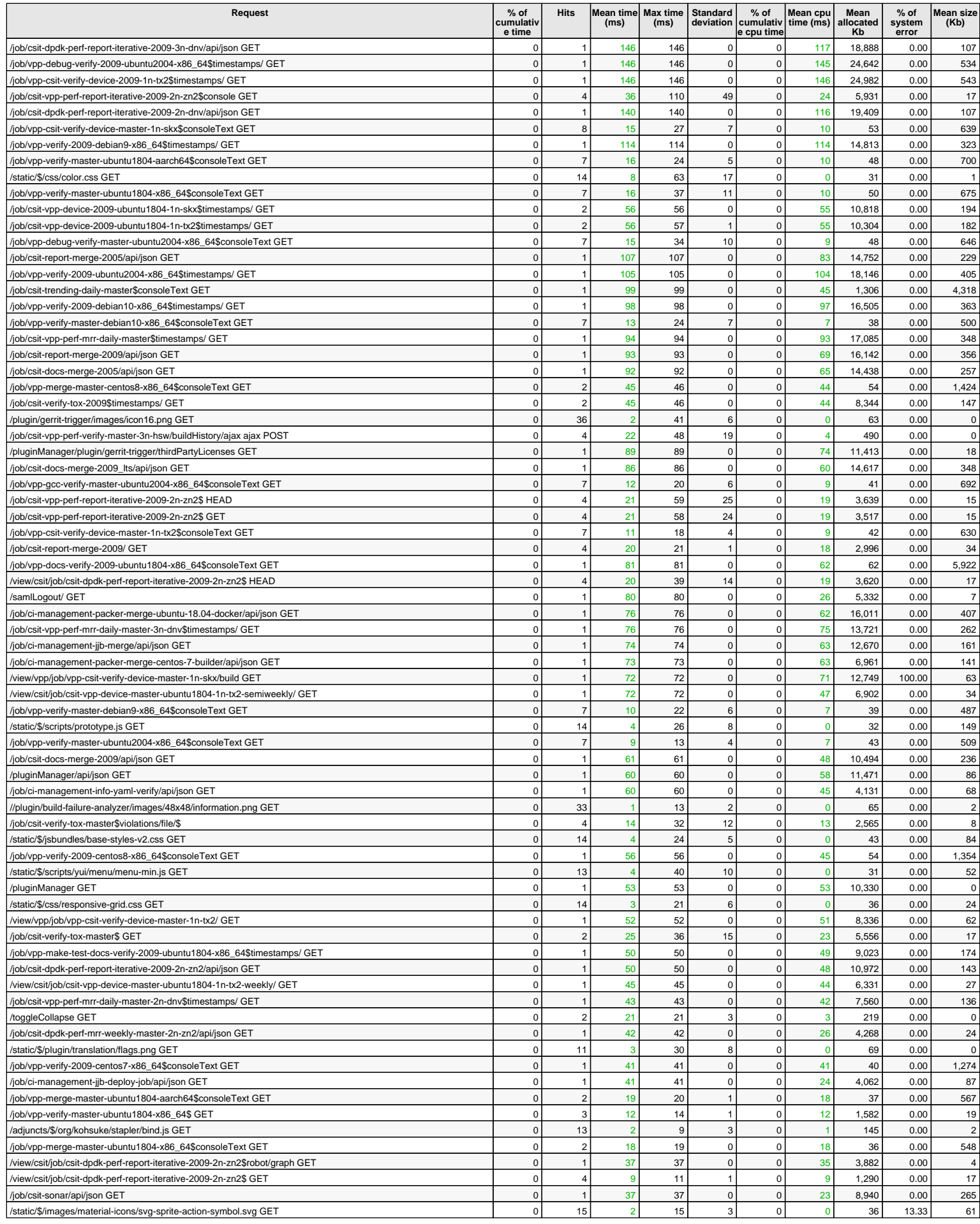

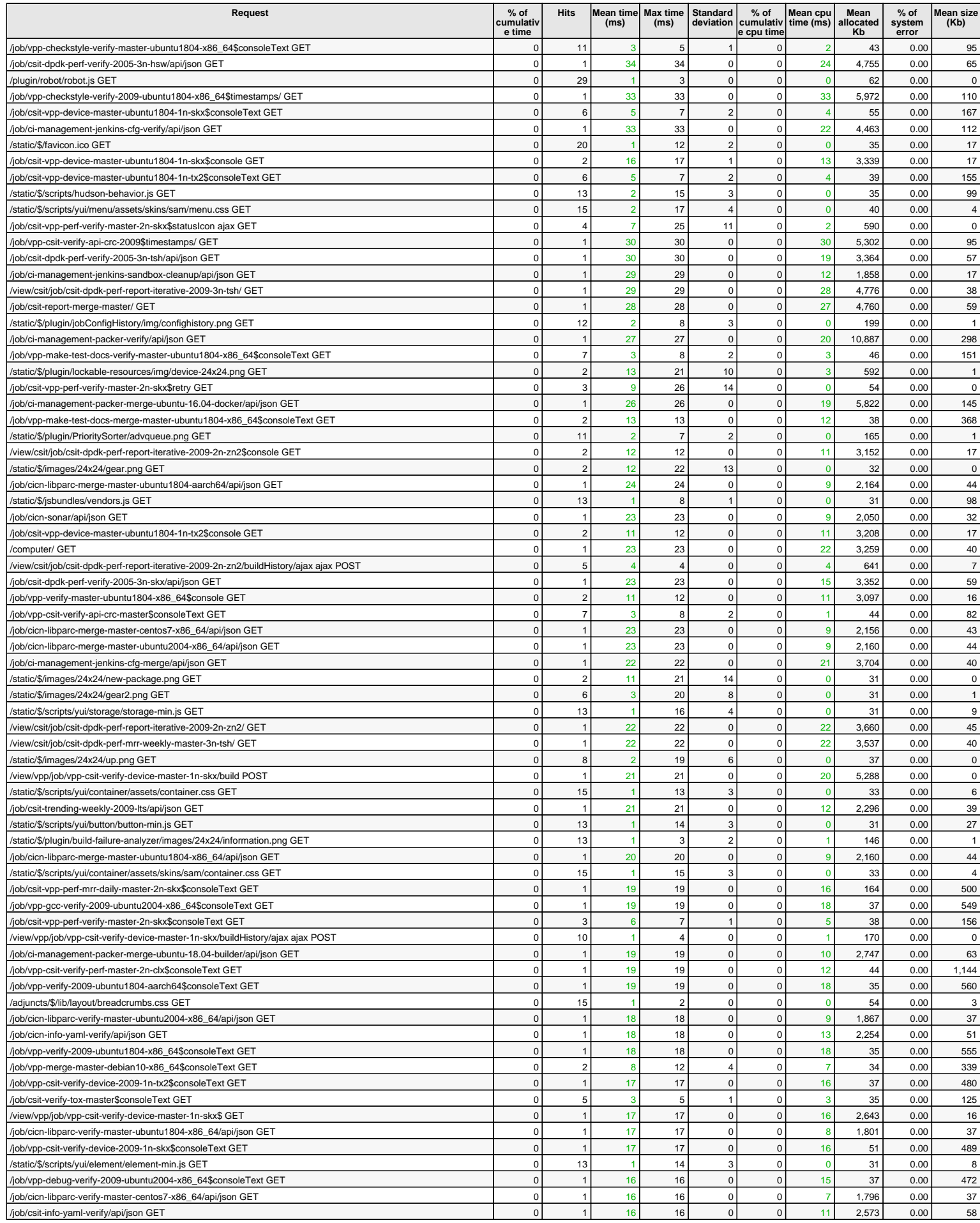

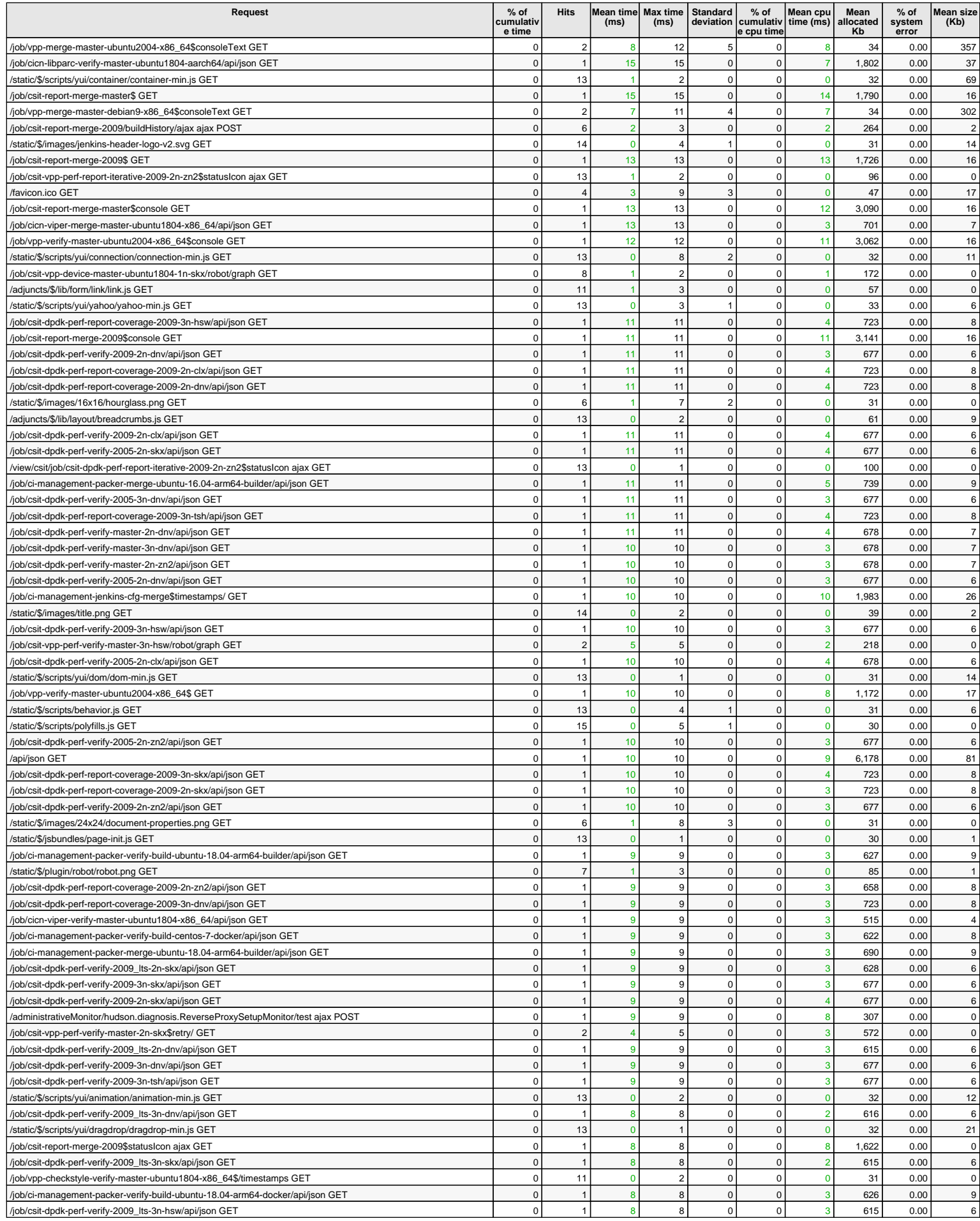

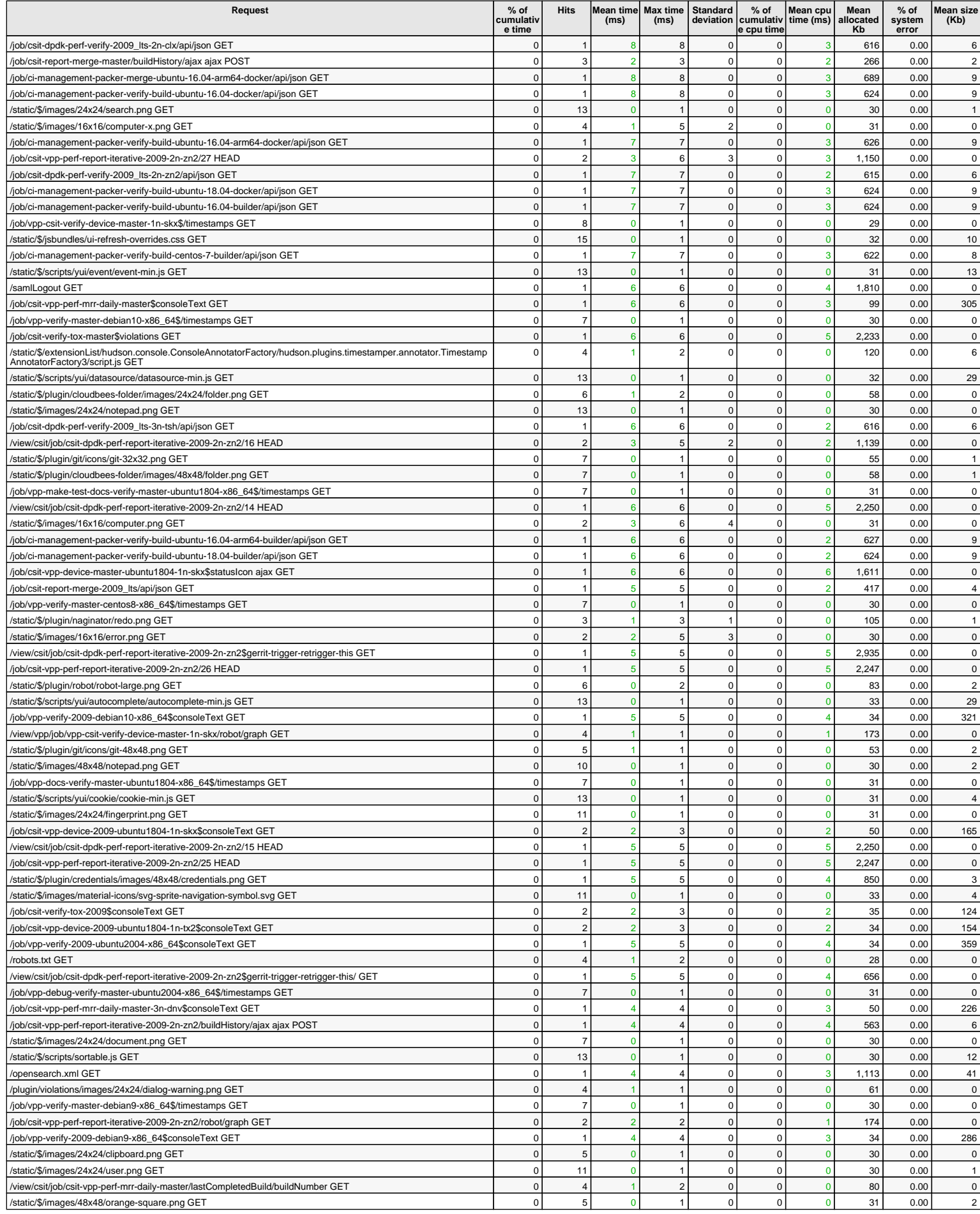

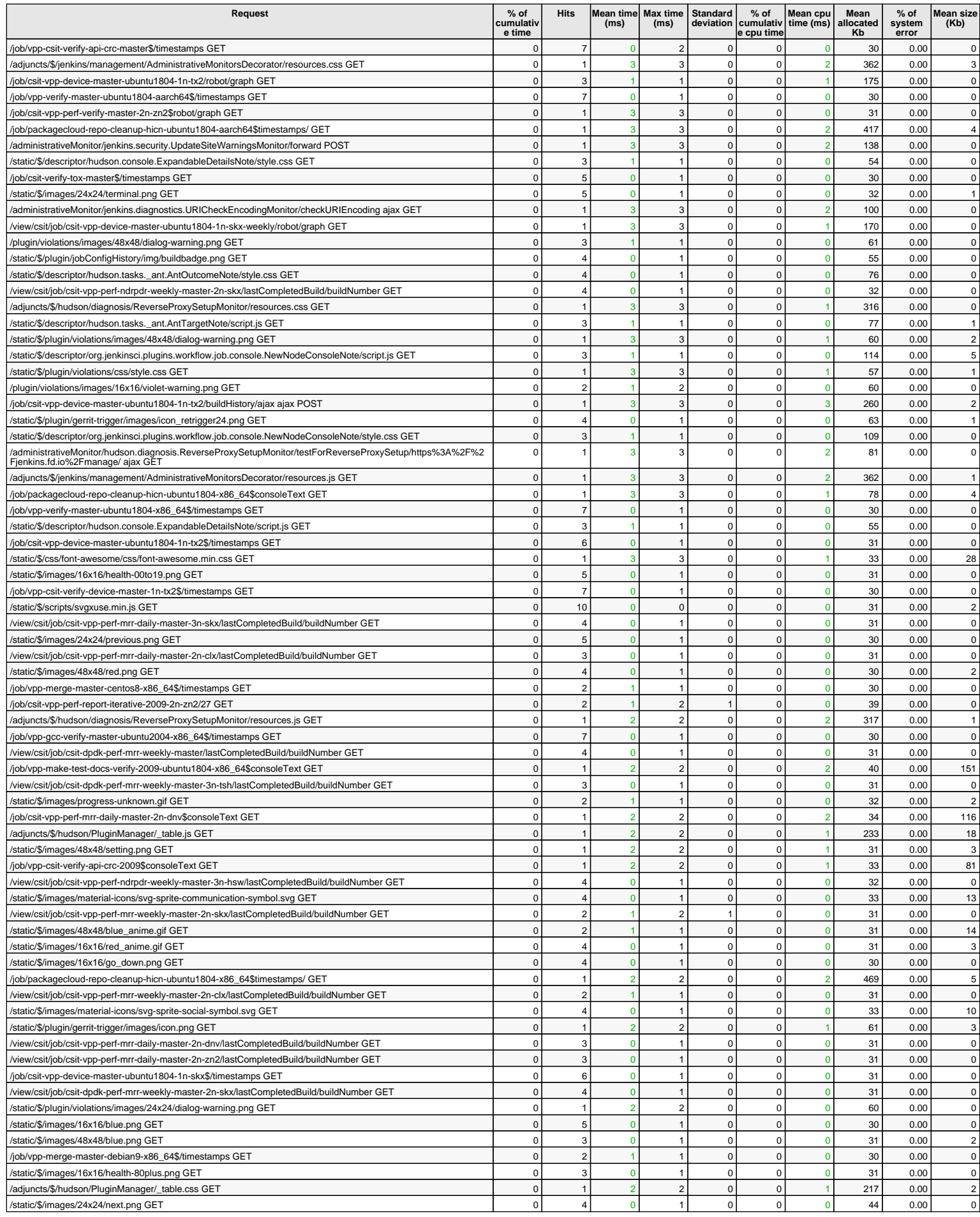

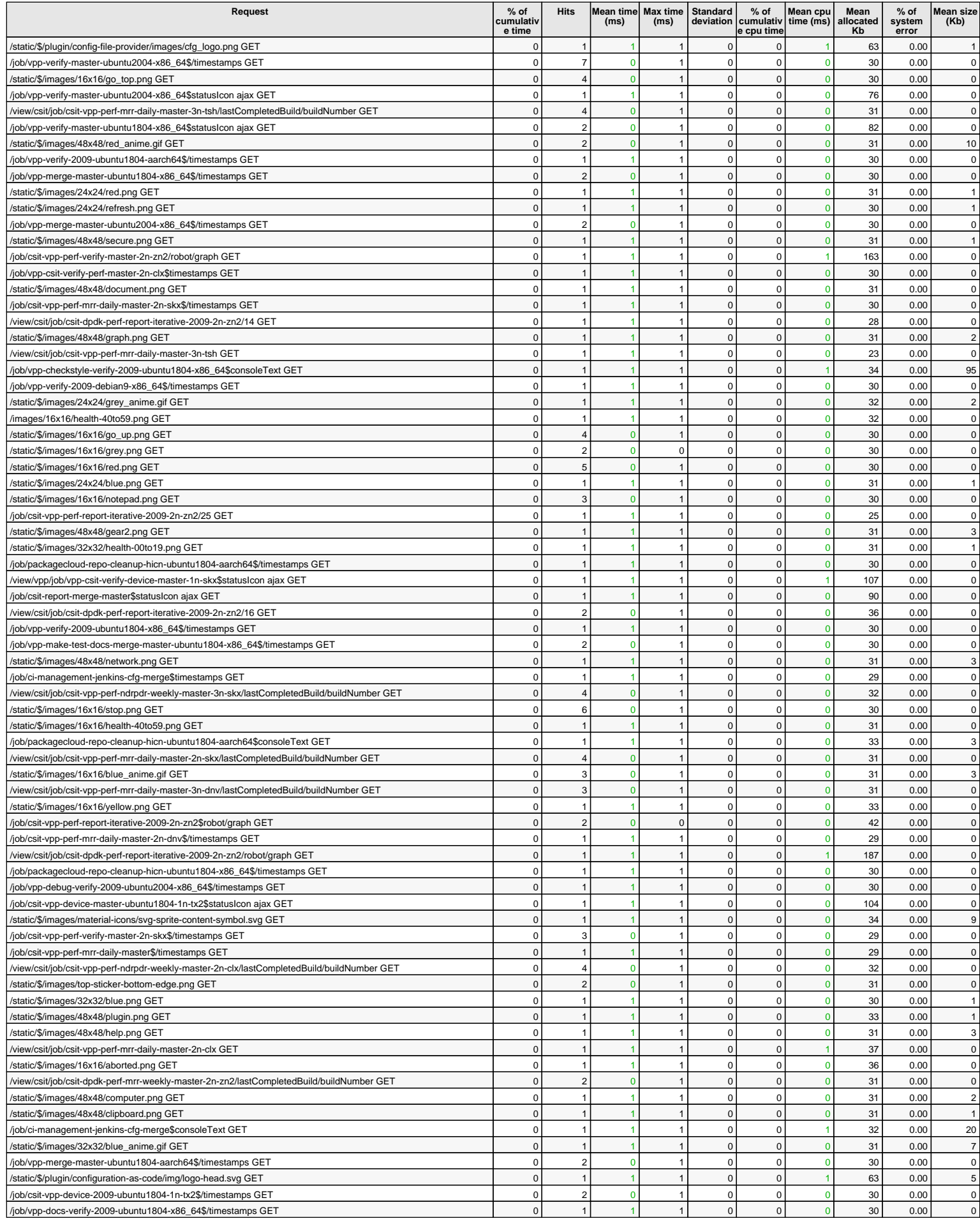

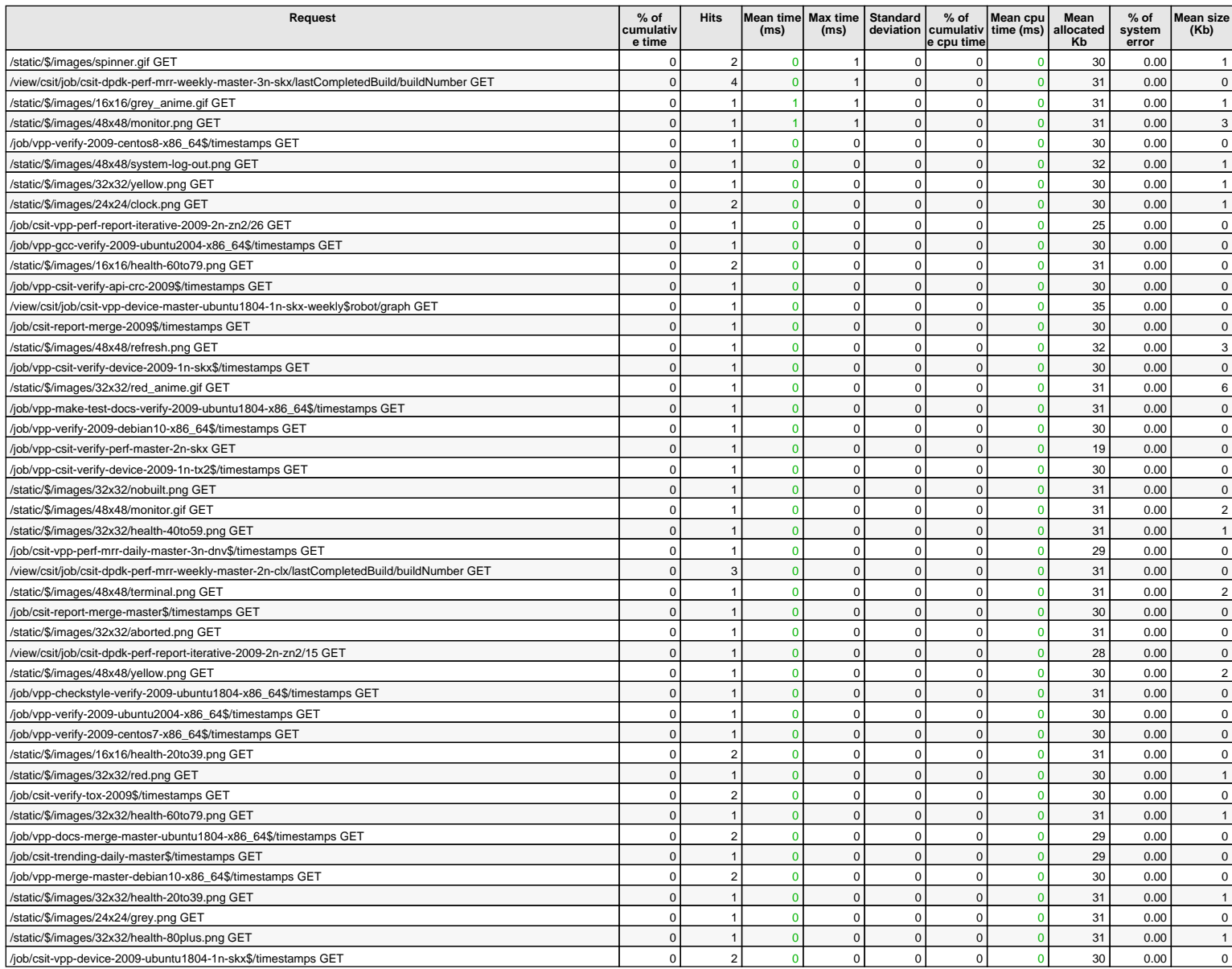

25 hits/min on 622 requests

# **1** Detailed statistics http system errors - 1 day since midnight

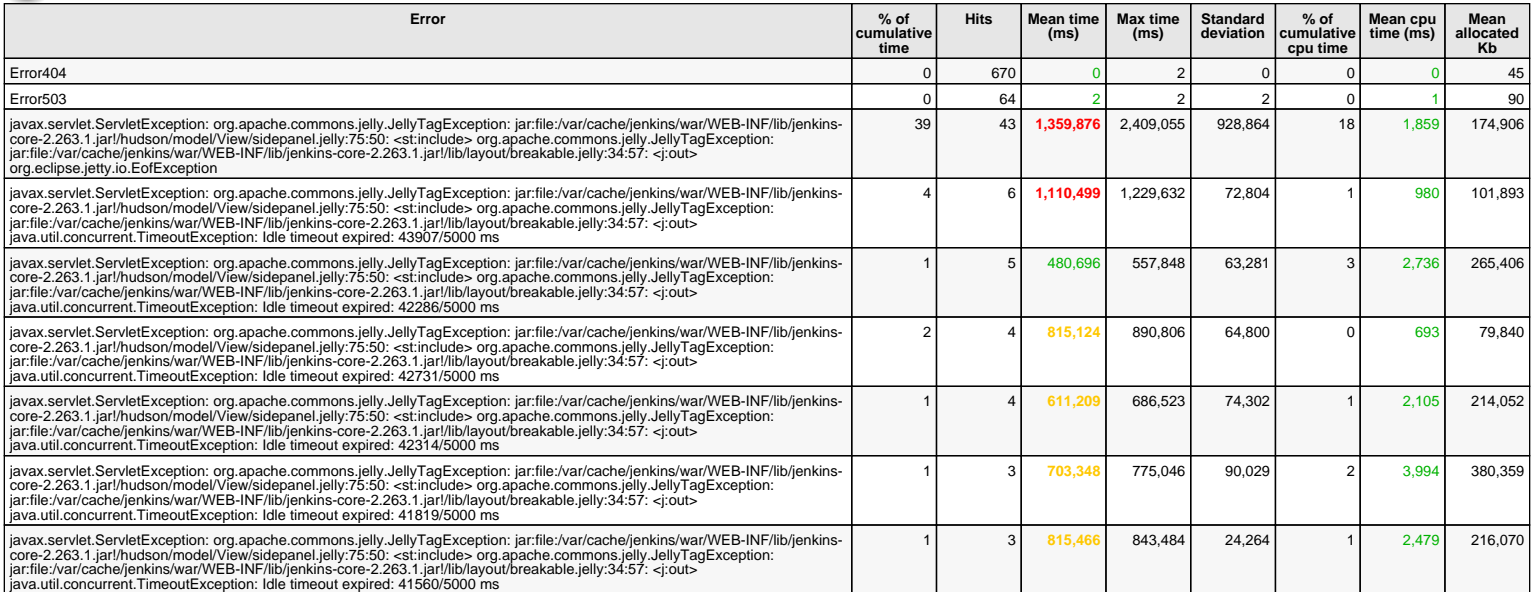

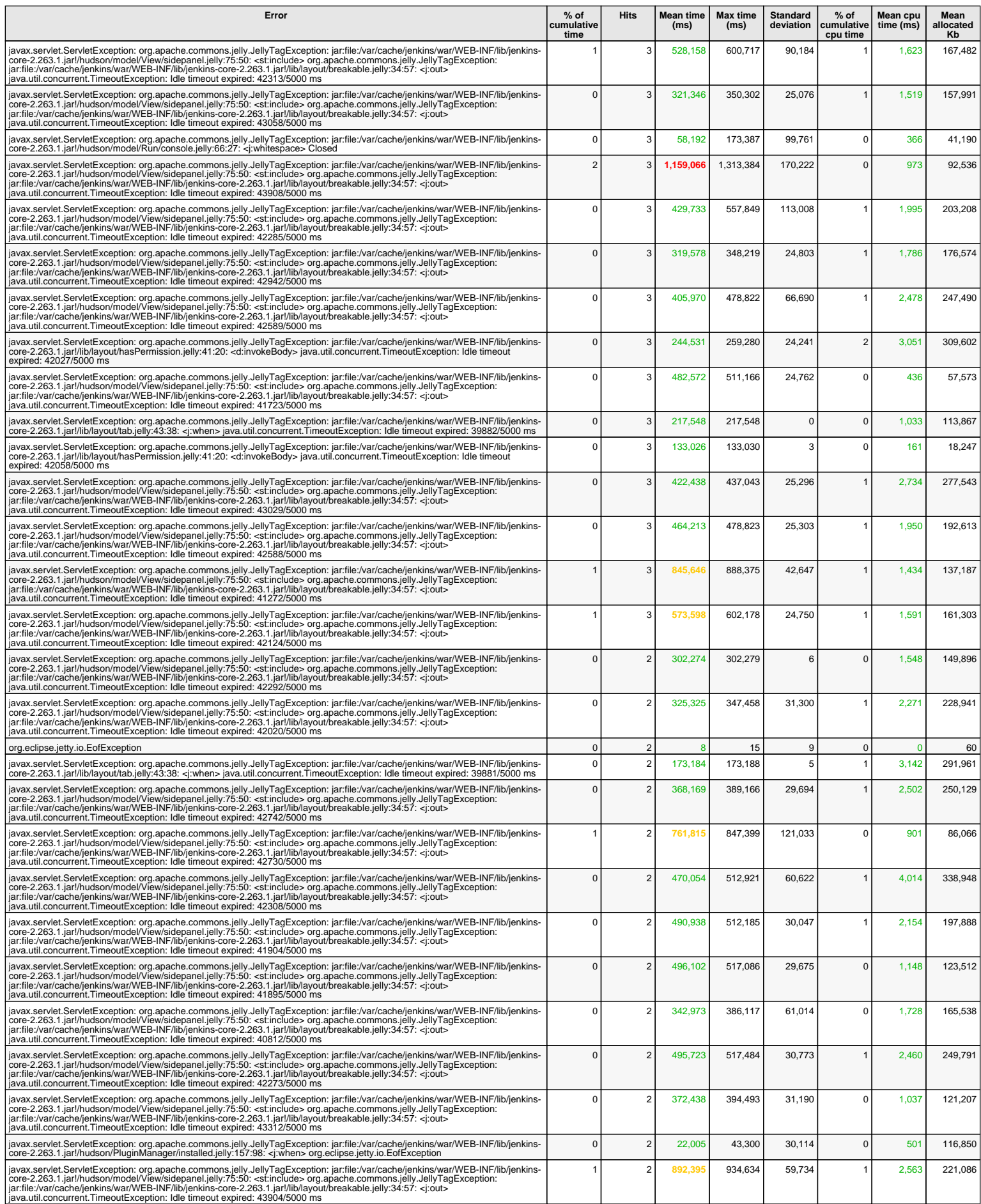

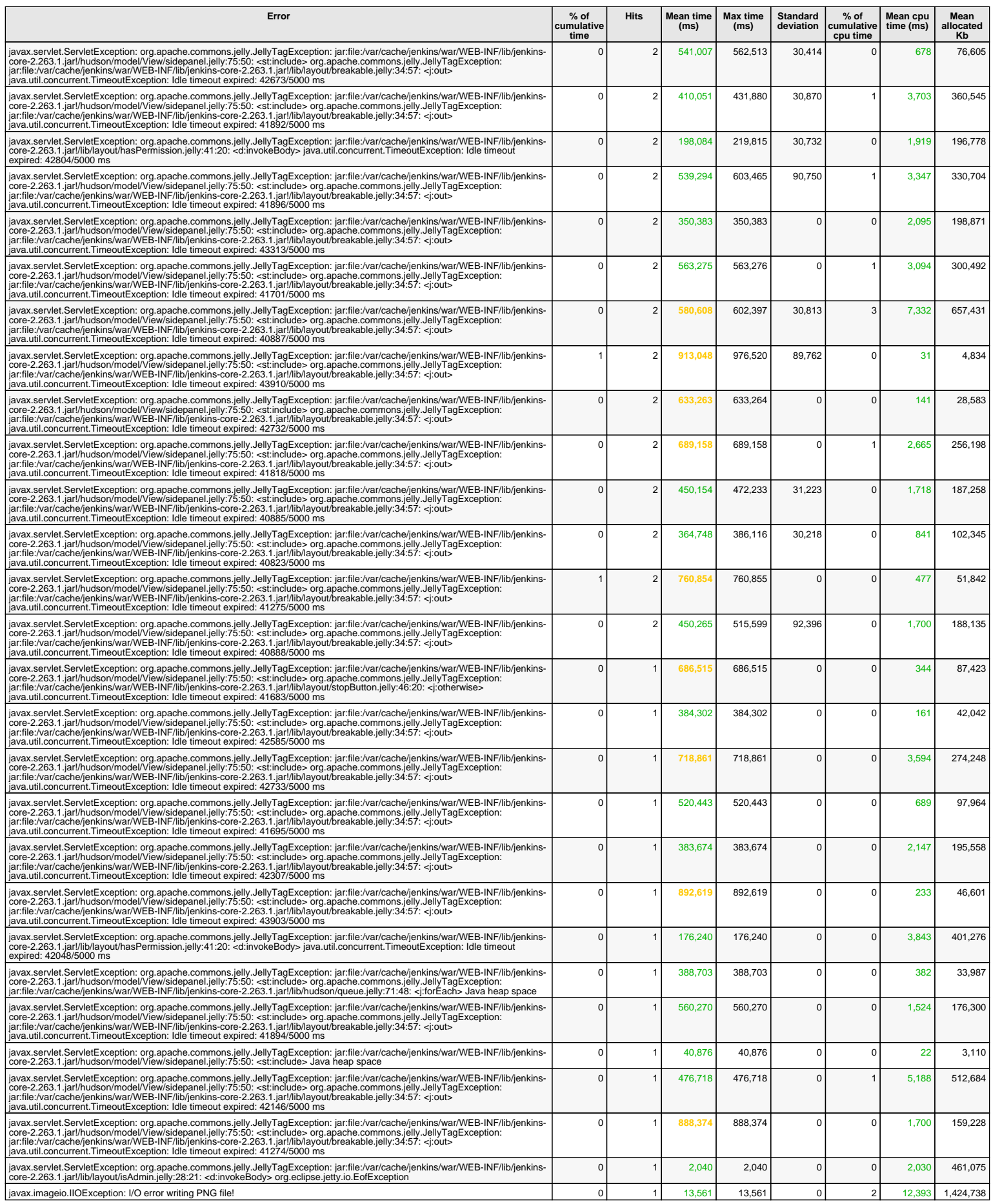

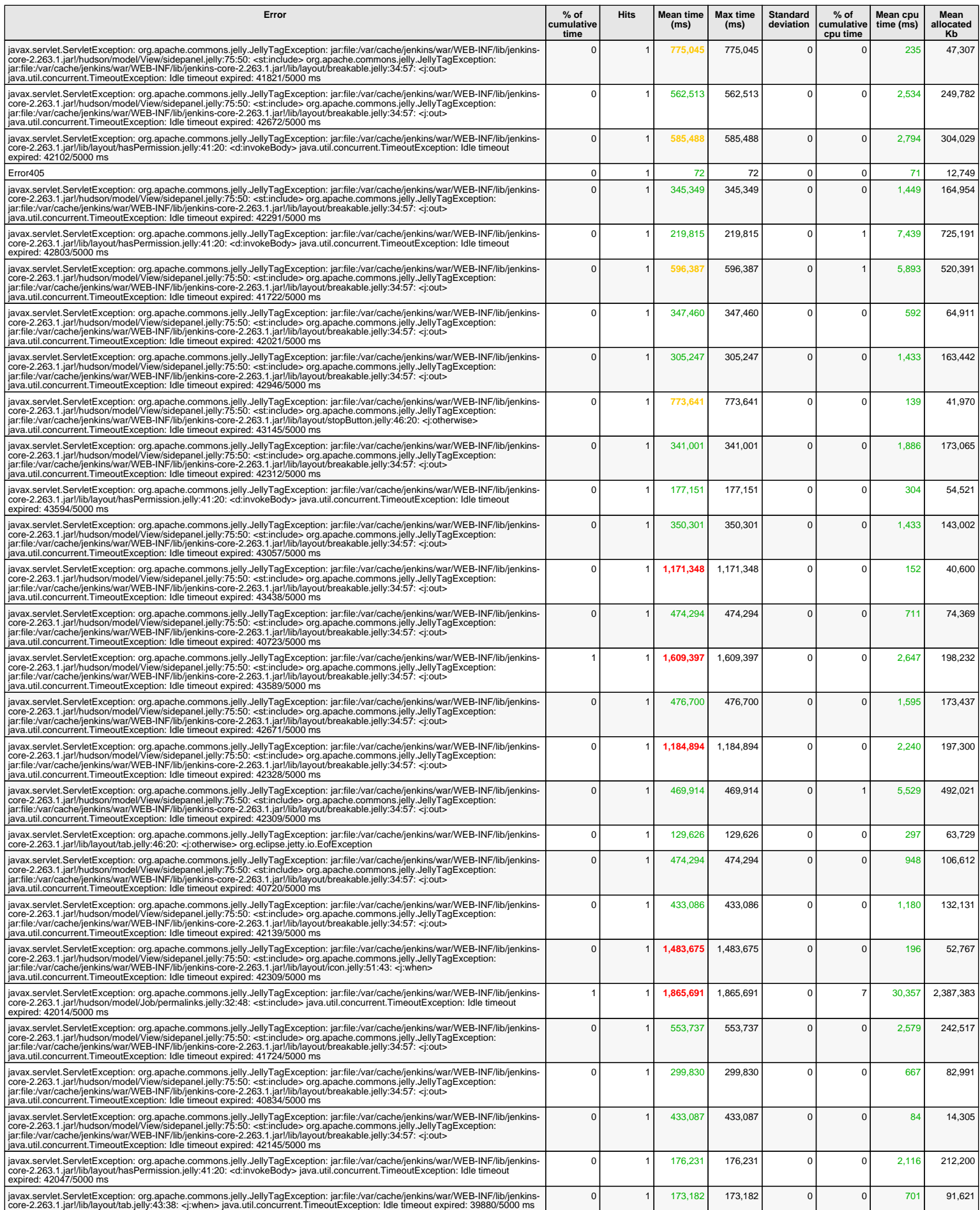

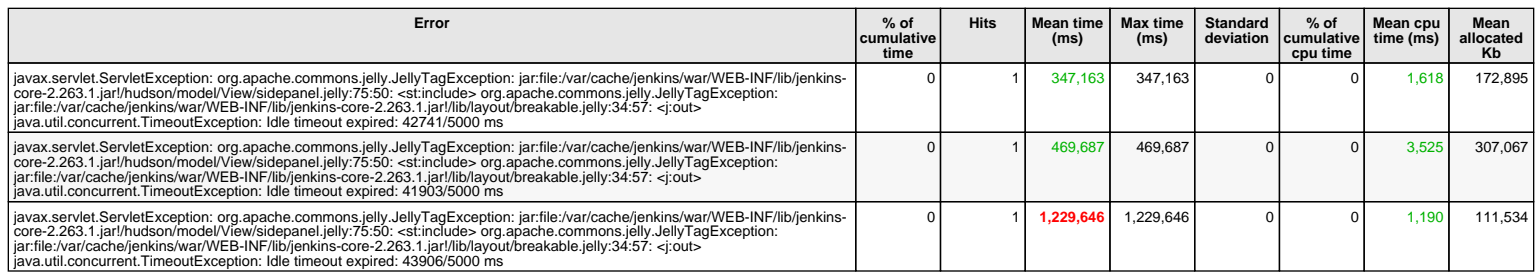

1 hits/min on 98 errors

#### *L* Last http system errors - 1 day since midnight

#### **Only the 100 last errors are displayed**

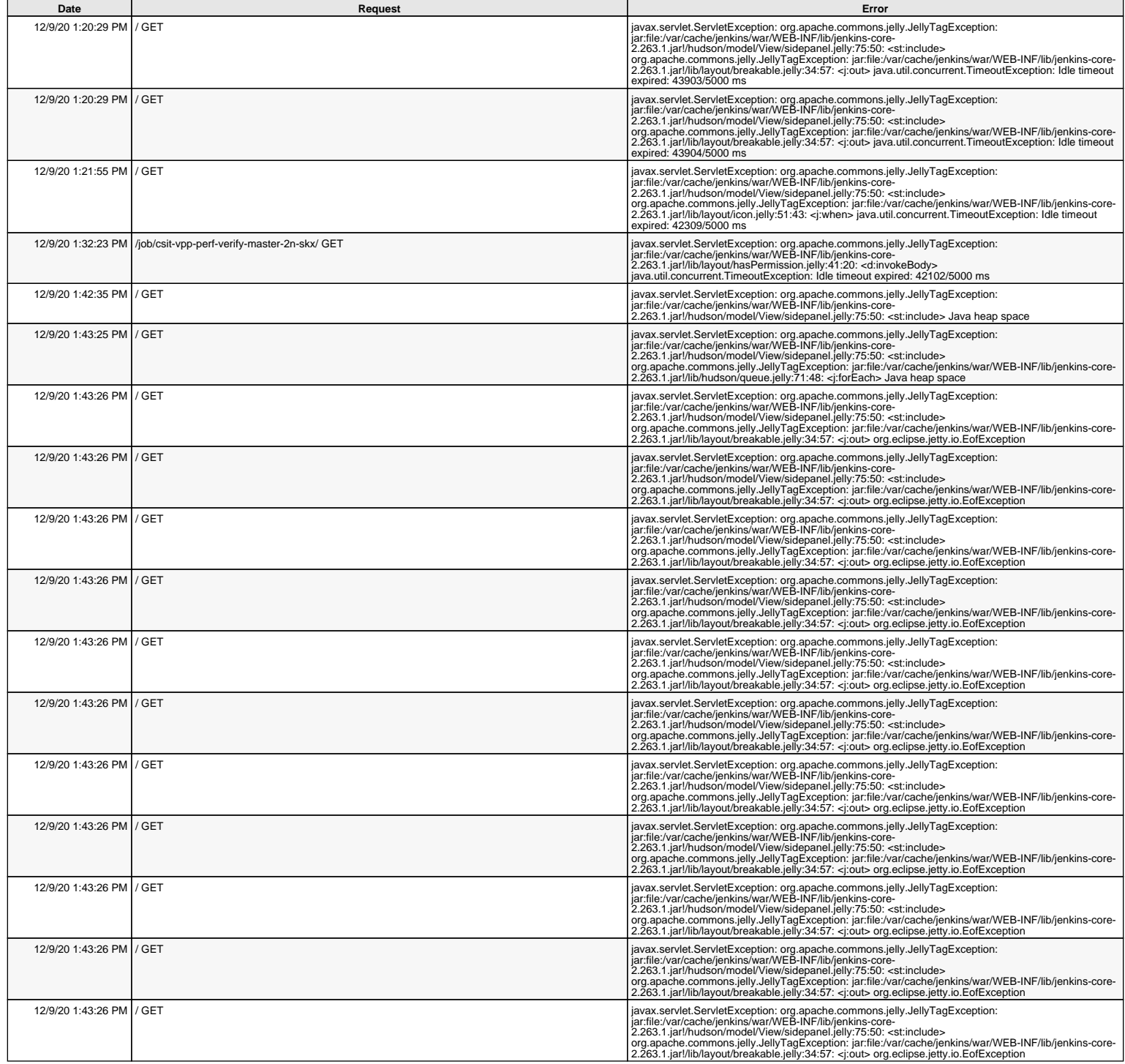

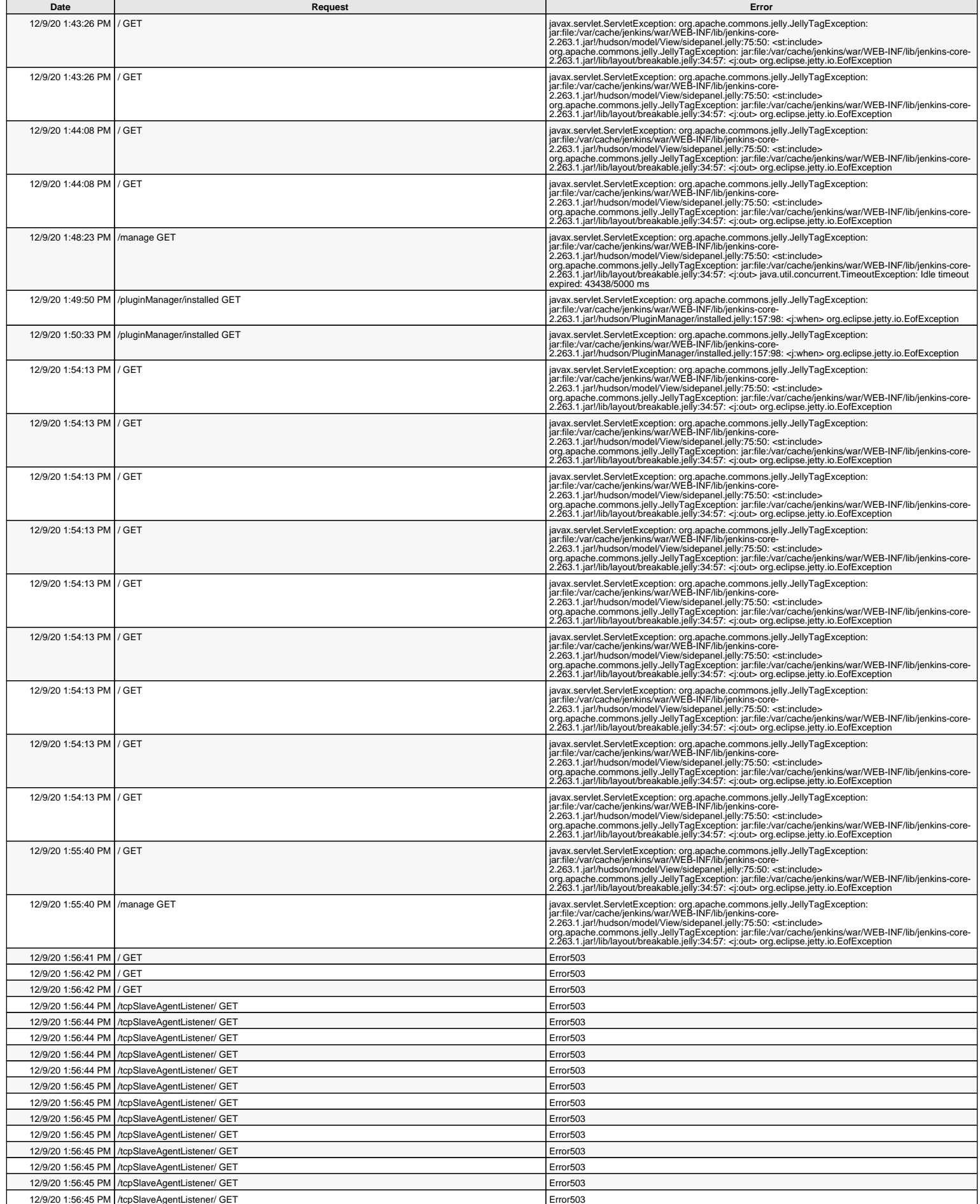

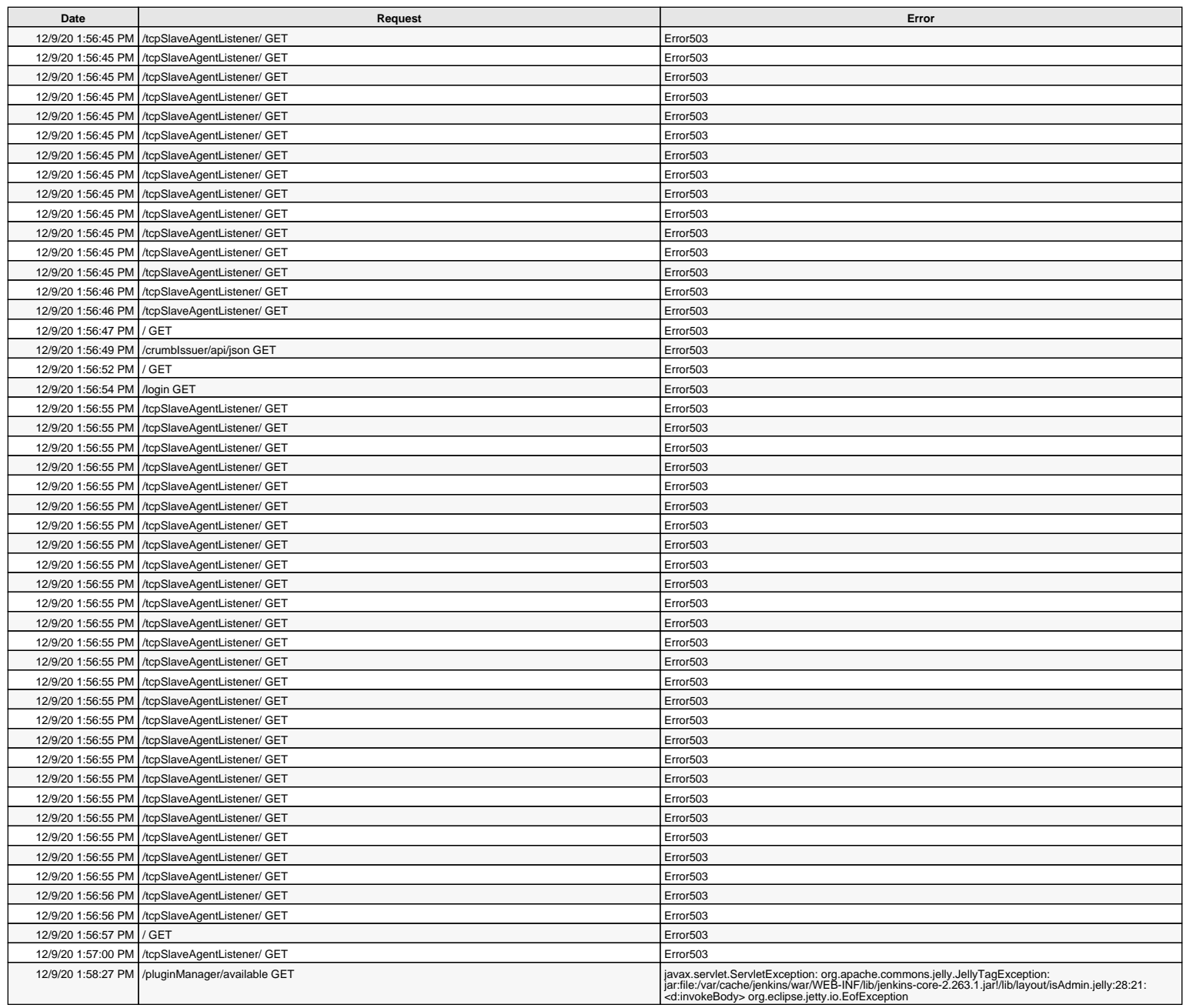

# *P* Detailed statistics system errors logs - 1 day since midnight

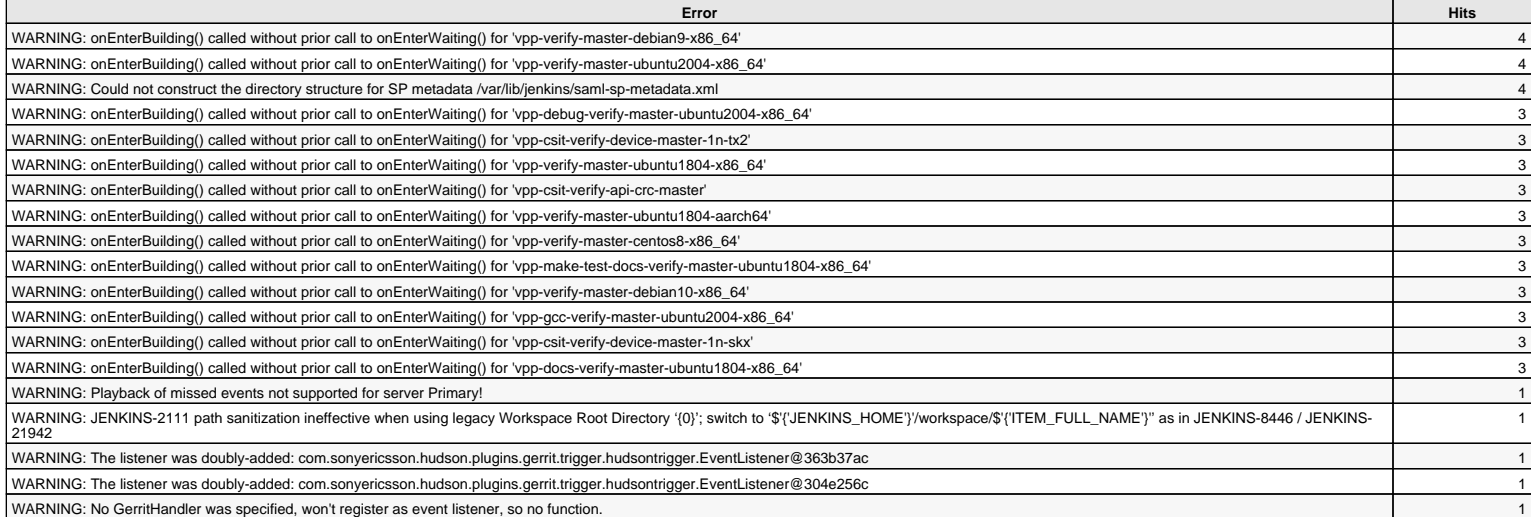

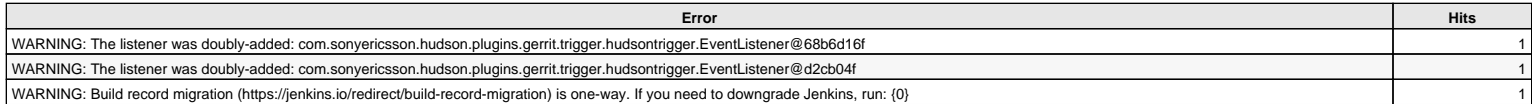

19 hits/min on 22 errors

### *C* Last system errors logs - 1 day since midnight

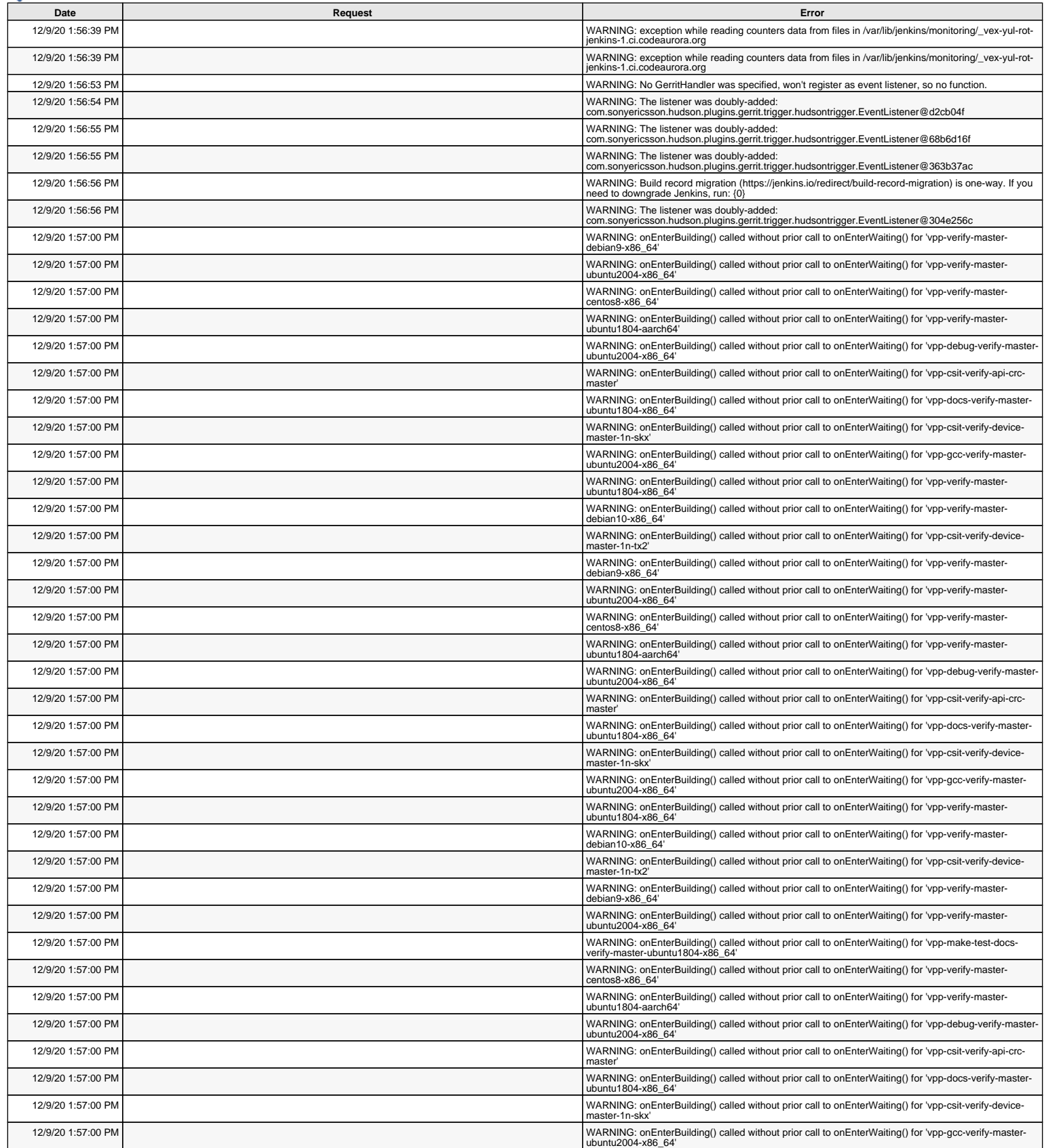

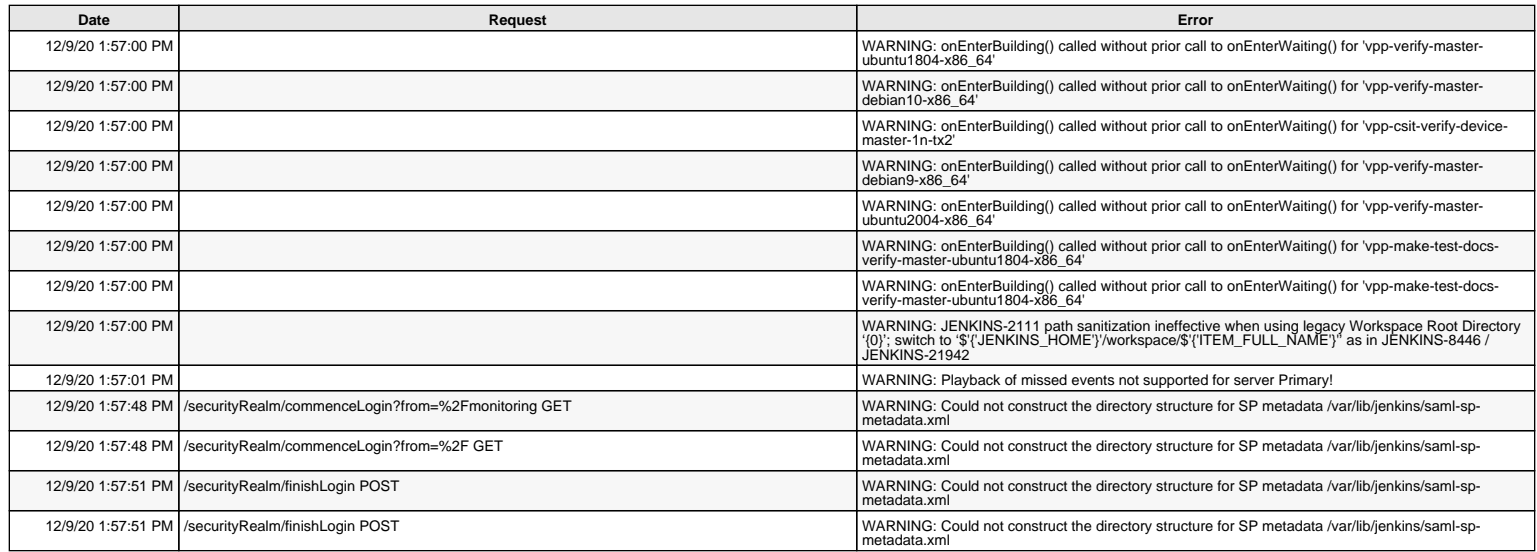

# **Detailed current requests**

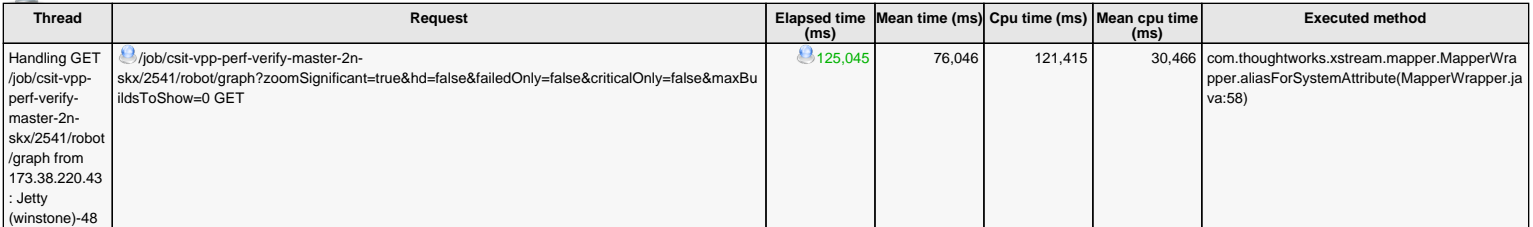

1 current requests

#### *<b> Detailed system information*

Java mem

% System

Nb of ope

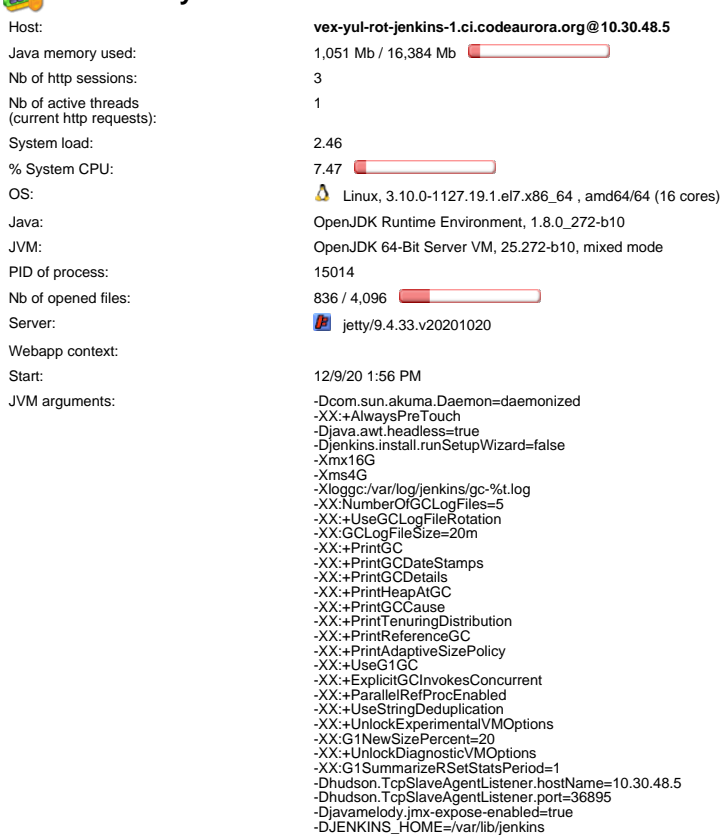

Mean age of http sessions (min): 1

Memory:<br>
Non heap memory = 211 Mb (Perm Gen, Code Cache),<br>
Buffered memory = 1 Mb,<br>
Loaded classes = 22,360,<br>
Garbage collection time = 2,307 ms,<br>
Process cpu time = 463,640 ms,<br>
Committed virtual memory = 27,172 Mb,<br>
Fre Free disk space: 143,514 Mb Usable disk space: 143,514 Mb

#### **Detailed threads**

#### **Threads on vex-yul-rot-jenkins-1.ci.codeaurora.org@10.30.48.5:** Number = 246, Maximum = 253, Total started = 621

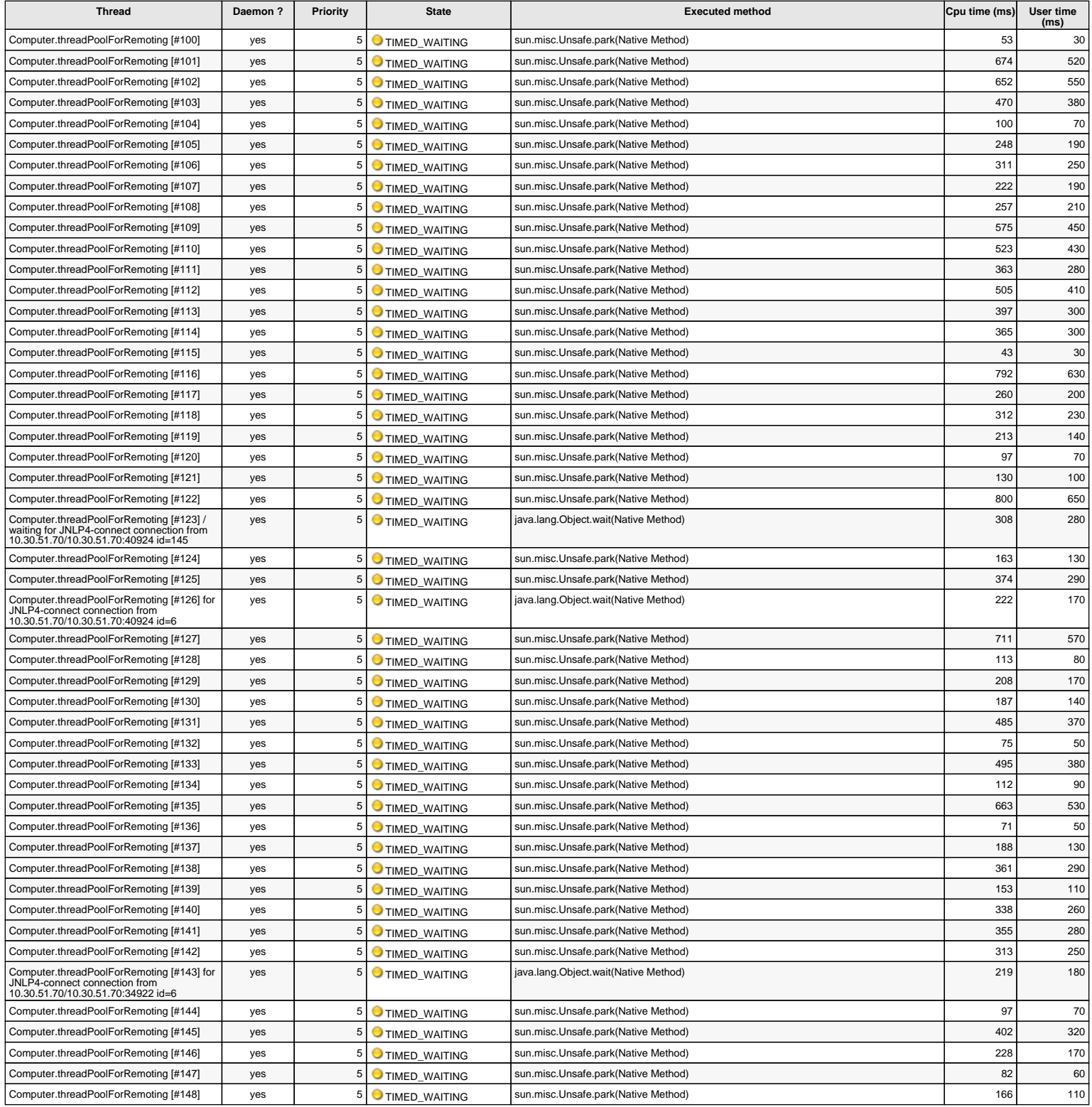

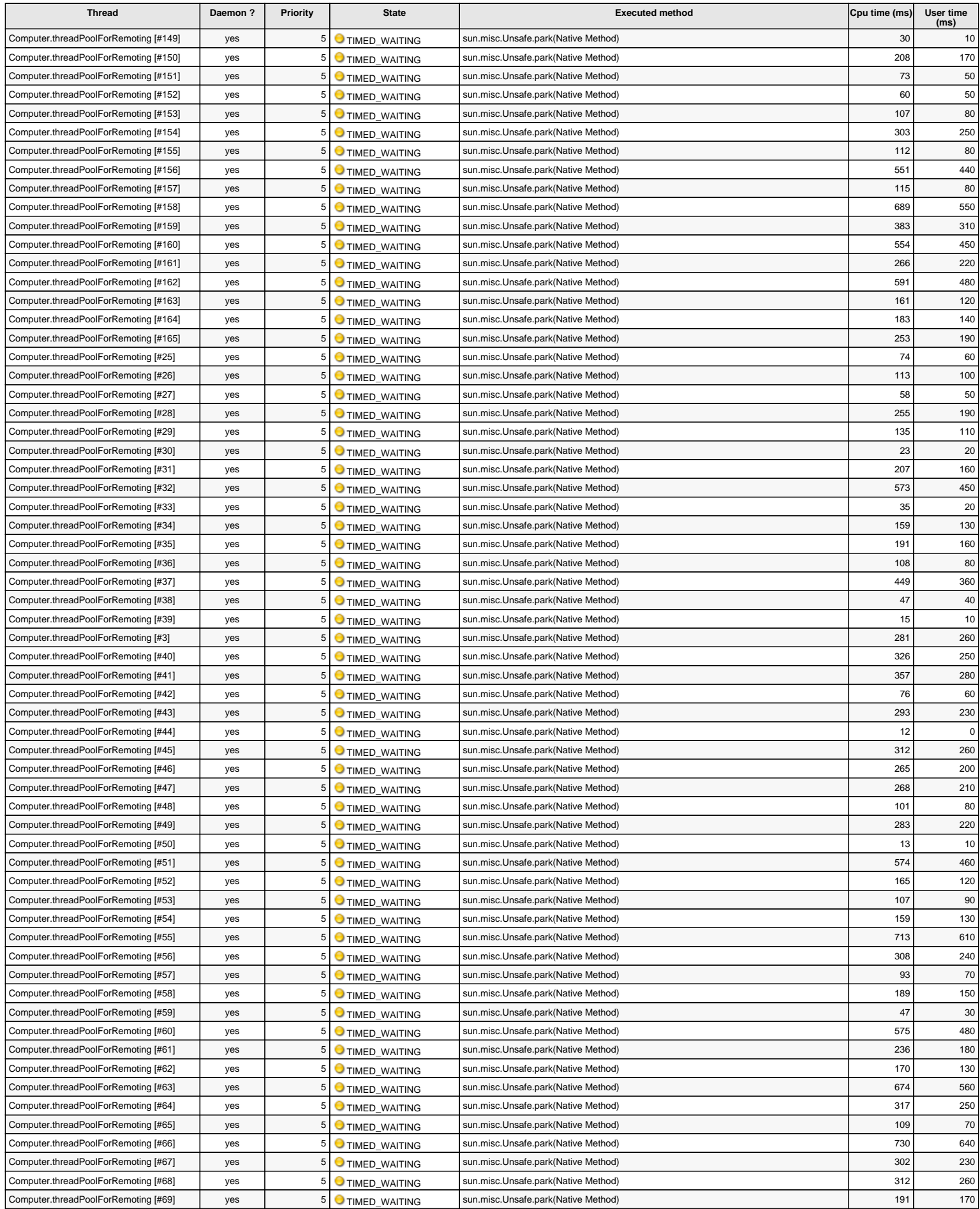

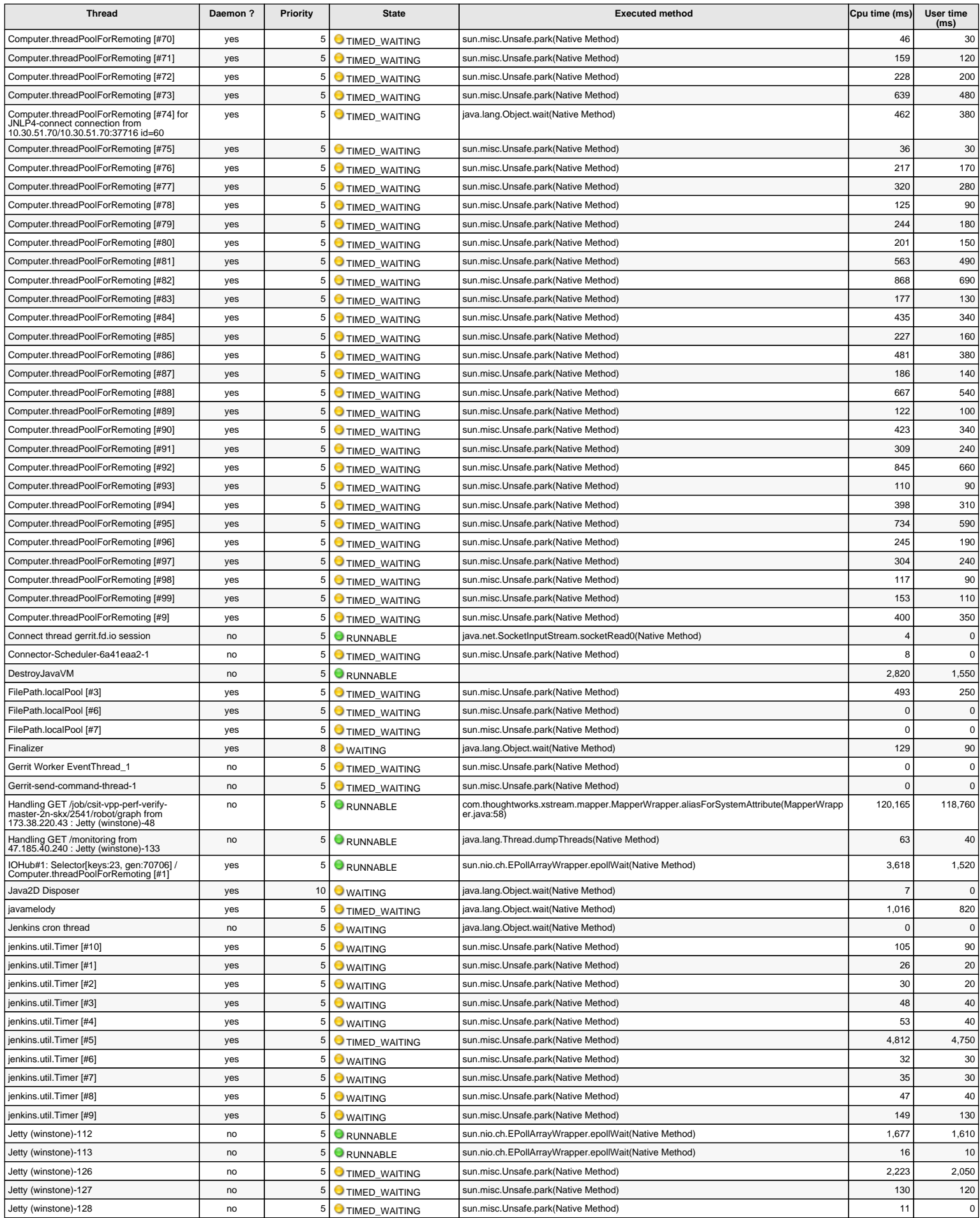

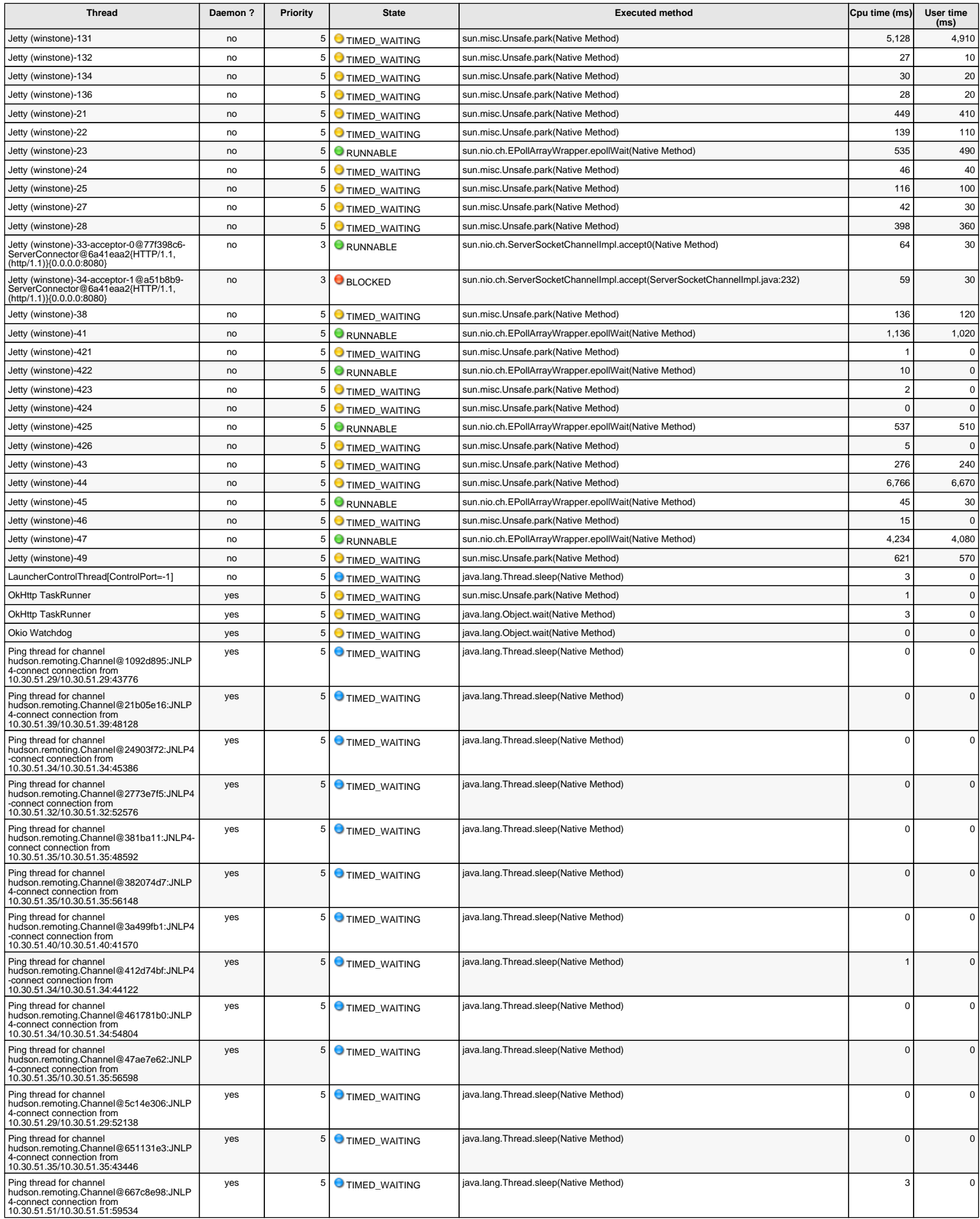

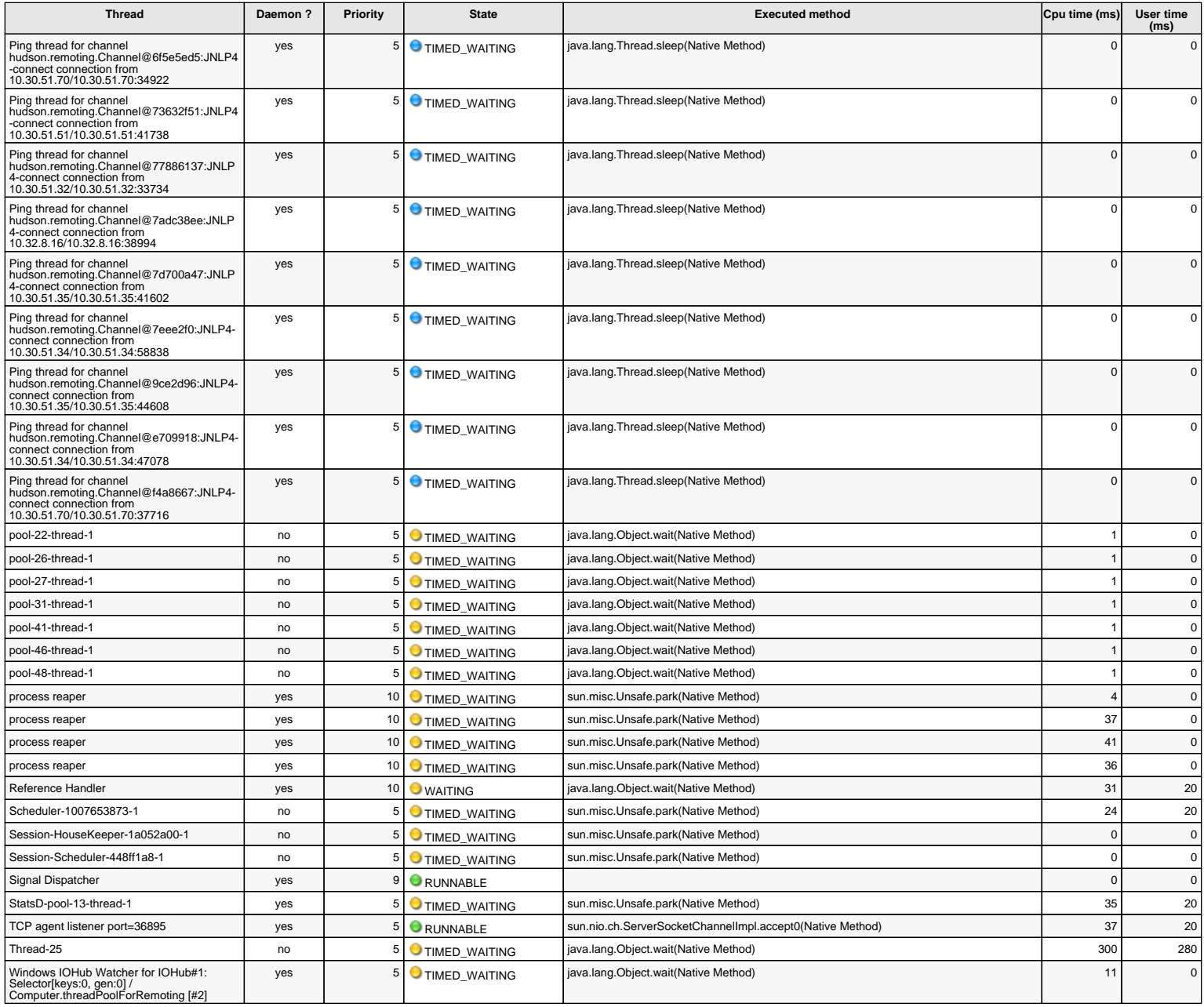

The cpu times and user times of these threads are measured from the start of the server

Last collect time: 155 ms Display time: 1254 ms Memory overhead estimate: < 3 Mb Disk usage: 13 Mb

JavaMelody 1.86.0